# Bibliothèque Virtuelle du Mont Saint-Michel – Décrire des volumes imprimés en EAD : vocabulaire utilisé et environnement de travail

Marie Bisson Université de Caen Normandie / CNRS (marie.bisson@unicaen.fr)

13 juillet 2017

## **R´esum´e**

Le programme *Bibliothèque Virtuelle du Mont Saint-Michel* (désormais BVMSM) a pour objectif de décrire les volumes manucrits et imprimés ayant appartenu à l'ancienne abbaye du Mont Saint-Michel encore conservés. Ce document précise la méthodologie mise en place pour la description de la collection d'ouvrages imprimés. Il décrit le vocabulaire XML utilisé et l'outil de travail conçu pour l'établissement du catalogue.

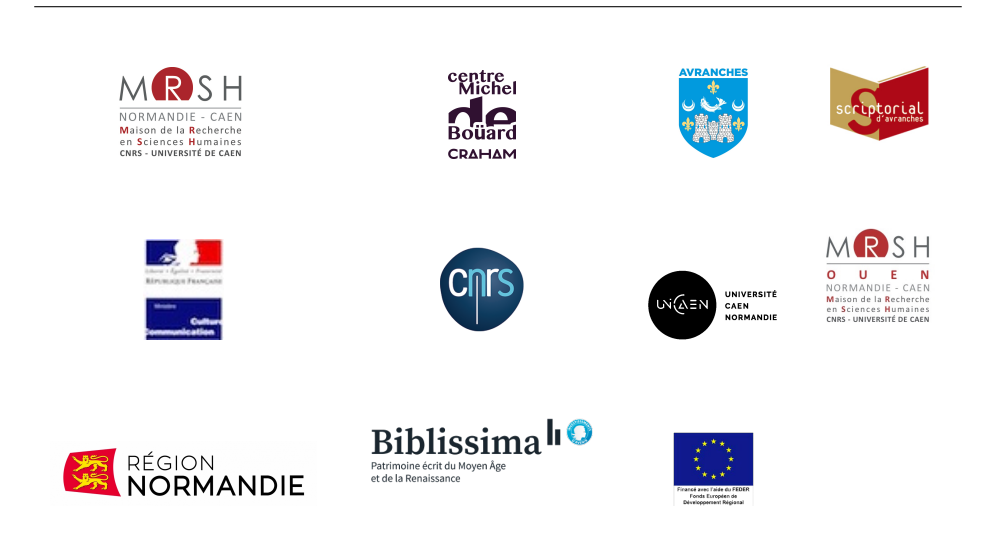

## Table des matières

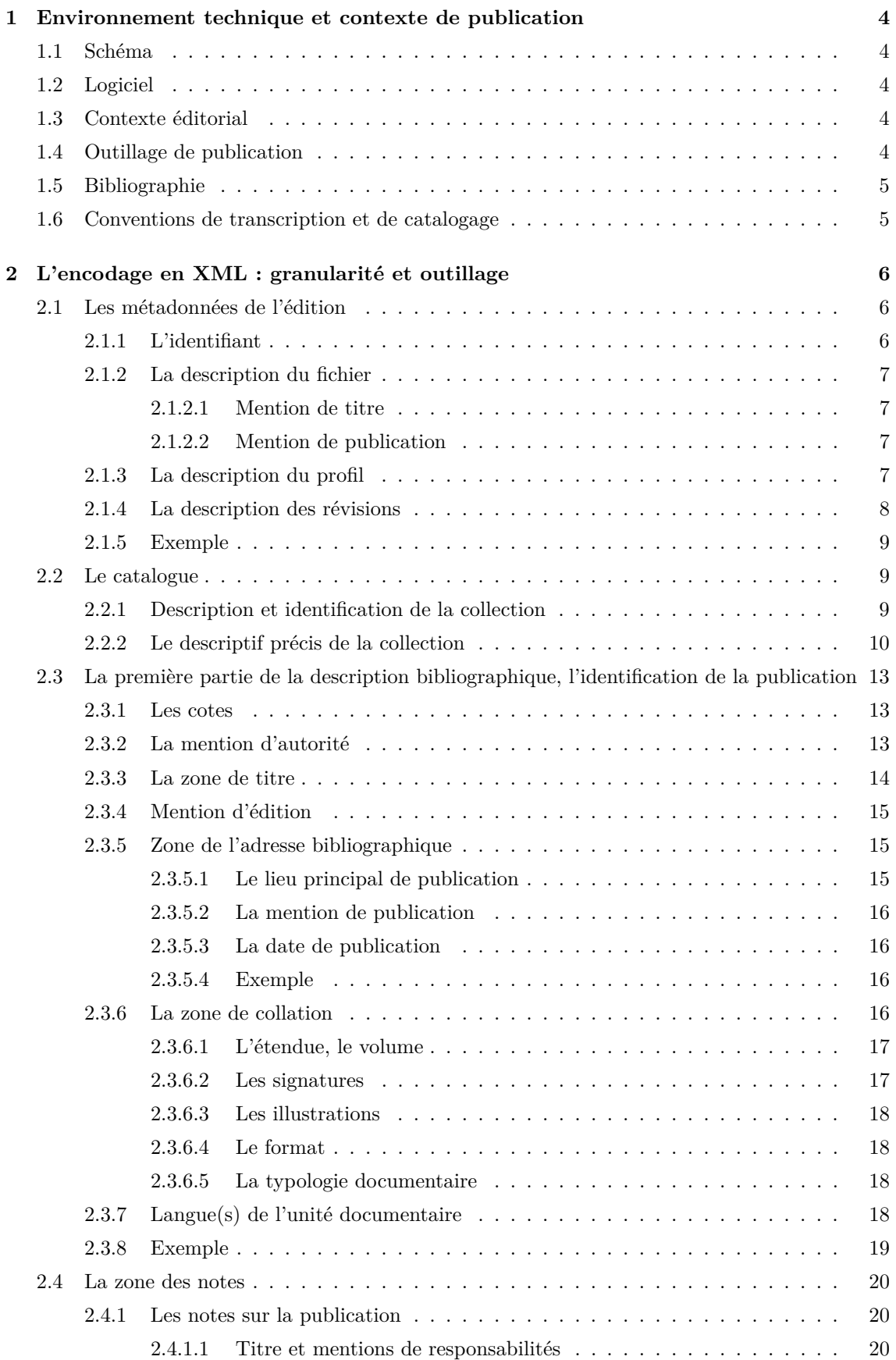

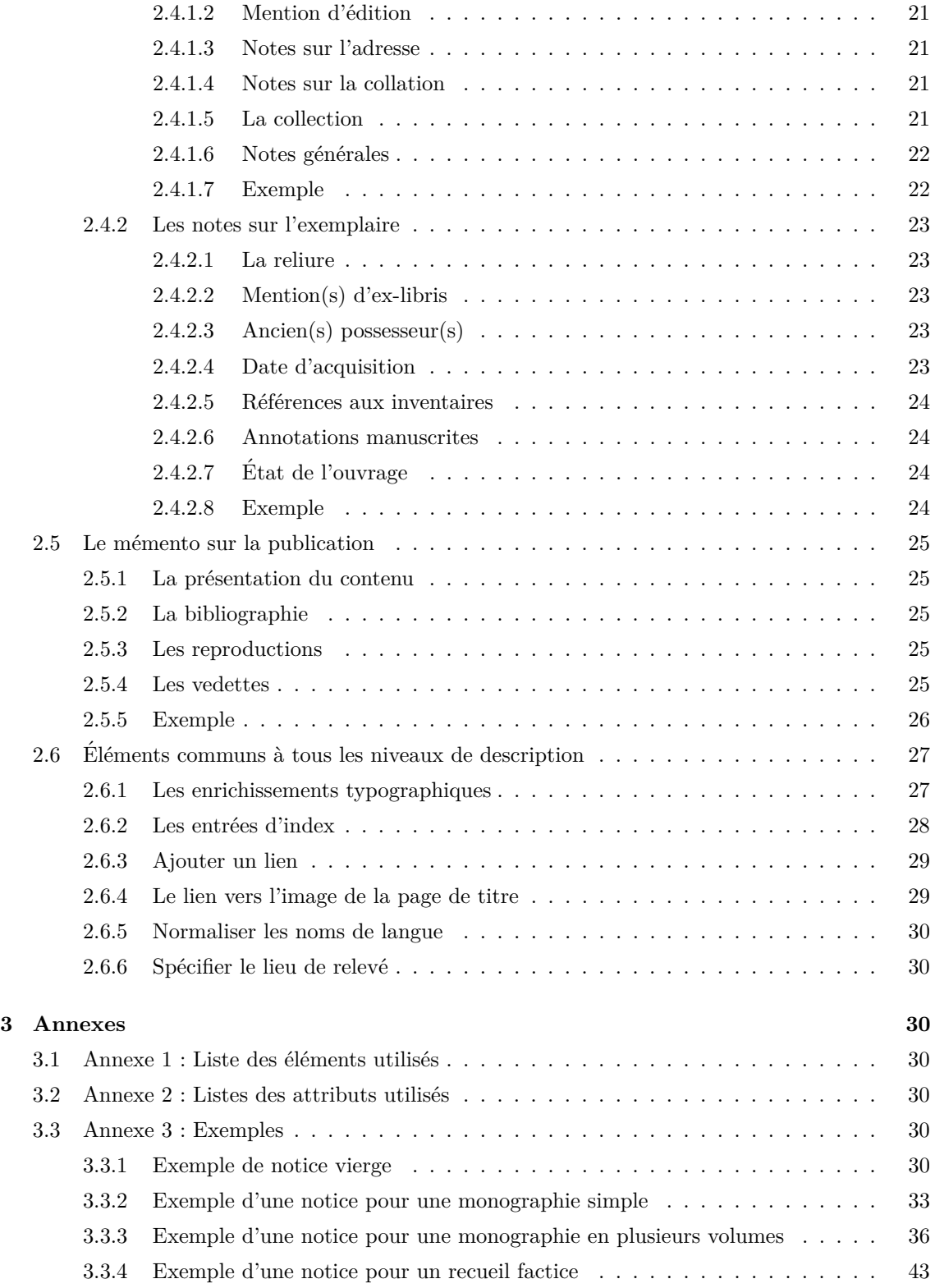

## <span id="page-3-0"></span>**1 Environnement technique et contexte de publication**

Jean-Luc Leservoisier, ancien conservateur de la bibliothèque patrimoniale de la ville d'Avranches, avait identifié 1267 volumes imprimés ayant autrefois appartenu à la bibliothèque monastique du Mont Saint-Michel. À partir de son travail, enrichi de nos découvertes, nous distinguons aujourd'hui 1254 volumes conserv´es `a la [biblioth`eque patrimoniale d'Avranches](http://avranches-fonds-ancien-pom.c3rb.org) (707 monographies – dont 190 monographies en plusieurs volumes  $-$ , 15 recueils factices, 2 volumes de périodiques) tandis que 5 autres volumes sont aujourd'hui conservés à la bibliothèque du lycée Notre-Dame de la Providence d'Avranches.

## <span id="page-3-1"></span>1.1 Schéma

Le standard informatique de description du catalogue choisi est l['EAD](https://www.loc.gov/ead/) (*Encoding Archival Description*). La version utilisée est celle de 2002, sous la forme du schéma (2008). Une nouvelle version, l'EAD 3, a été publiée en 2015 mais n'est actuellement pas utilisée par la communauté française. Ce vocabulaire XML, qui n'a pas été conçu pour décrire des monographies, a cependant  $\acute{e}t\acute{e}$  retenu, car il était parfaitement adapté pour décrire la collection de manuscrits étudiée dans le cadre du même programme [voir le document méthodologique qui lui est consacré] et offre une souplesse d'utilisation qui permet une compatibilité avec les recommandations pour le catalogage informatisé des monographies anciennes – recommandations qui ont entraîné la mise à jour en juin 2016 de la norme Z 44-074 (norme Afnor pour le catalogage des monographies anciennes qui datait de 1986).

## <span id="page-3-2"></span>**1.2 Logiciel**

Un environnement de travail, utilisable avec le logiciel [XML Mind XML Editor,](http://www.xmlmind.com/xmleditor/) a été configuré pour faciliter l'encodage du catalogue et normaliser les éléments EAD utilisés pour la description des volumes : BVMSM, téléchargeable [ici.](http://www.unicaen.fr/recherche/mrsh/document_numerique/outils/bvmsm) Cet environnement peut être utilisée avec la [version personnelle](http://www.xmlmind.com/xmleditor/download.shtml) (gratuite) de ce logiciel.

## <span id="page-3-3"></span>**1.3** Contexte éditorial

Le présent mode d'emploi présente la méthodologie adoptée pour le catalogage des volumes imprimés de la *Bibliothèque Virtuelle du Mont Saint-Michel* en XML-EAD. Il présente donc l'environnement de travail qui a été conçu à cette occasion et qui peut être utilisé dans le cadre d'un autre projet de description de volumes imprimés anciens (par une autre bibliothèque ou équipe de recherche).

## <span id="page-3-4"></span>**1.4 Outillage de publication**

La consultation finale des données est actuellement réalisée au moyen du prologiciel Pleade (v. 3.4), développé par l'AJLSM et configuré par le pôle Document numérique. Le site permet la consultation et l'interrogation conjointe des collections d'imprimés et de manuscrits encodées en XML-EAD.

## <span id="page-4-0"></span>**1.5 Bibliographie**

*Guide des bonnes pratiques de l'EAD en bibliothèques* en ligne à l'adresse suivante : [http:](http://bonnespratiques-ead.net/) [//bonnespratiques-ead.net/](http://bonnespratiques-ead.net/)

*Normes de catalogage, t. 3, Cartes – Livres anciens – Description allégée des monographies,* Saint-Denis La Plaine, Afnor, 2005, p. 119-165.

CG46 Information et documentation Groupe AFNOR CG46 / CN 46-9 Identification et description/ GE6 Evolution de la description bibliographique des documents édités, *Manuel de catalogage informatis´e des monographies anciennes en format UNIMARC, Description bibliographique et donn´ees d'exemplaire, Application de la Recommandation*, Juin 2016, consultable [en ligne](http://www.bnf.fr/documents/livres_anciens_unimarc.pdf)

UBCIM Publications / Programme CBU-MI, *Manuel Unimarc, Format bibliographique*, 4e éd., M. Chauveinc (trad.), Munich, K. G. Saur, 2002.

Demonet M.-L. (dir.), *Les biblioth`eques virtuelles humanistes*, consultable [en ligne](http://www.bvh.univ-tours.fr/index.htm)

## <span id="page-4-1"></span>**1.6 Conventions de transcription et de catalogage**

Selon la norme Z 44-074, les crochets droits,  $\vert \vert$ , sont utilisés dans les zones de transcription pour signaler des additions du catalogueur ou des informations tirées d'autres sources que les sources principales d'information.

En EAD, les additions seront spécifiées au moyen de l'attribut '@altrender' dont la valeur est 'catalogueur'. Les crochets droits peuvent alors ˆetre d´eduits de la valeur de cet attribut. Quand les crochets droits prééxistent sur la page de titre (cf. quelques imprimés), le catalogueur le signale en note.

Les trois points sont utilisés pour signaler l'omission d'une partie d'un élément transcrit soit par défaut de lecture, soit par abréviation.

La ponctuation portée sur l'ouvrage est fidèlement transcrite. En revanche s'agissant des espaces, la ponctuation suit les règles typographiques françaises.

L'usage des lettres ramistes est normalisé lors de la transcription de la page de titre : u / v; i  $/$  j; U  $/$  V; I  $/$  J.

Les signes diacritiques (accents, cédilles...) sont toujours transcrits, jamais rétablis.

Les mots coupés en fin de ligne sont rétablis.

Les lettres suscrites sont descendues sur la ligne.

Le « et perluète » est représenté par le signe «  $\&$  ».

Le catalogueur transcrit les capitales telles qu'elles apparaissent à l'initiale ; en revanche quand les mots sont intégralement en capitales, il normalise selon l'usage actuel.

Les abréviations de la page de titre sont développées entre parenthèses. Lorsque des parenthèses sont déja présentes sur la page de titre, le catalogueur le précise en note.

Dans la description, les abréviations prescrites sont : *et al.* (*et alii*); s. l. (sine loco / sans lieu); s. n. (sine nomine / sans nom); cm (centimètre); mm (millimètre). Nous y avons ajouté par convention, s. d. (sans date); n. c. (non connu); n. r. (non renseigné);  $-$  (absent); f. et ff. (folio et folios); p. (page); p. de t. (page de titre); ill. (illustrations); gr. (gravé); col. (colonnes); bl. (page blanche)

Les graphies fautives sont reproduites, suivies de [sic].

#### *Nota Bene*

L'EAD n'est pas le vocabulaire en usage pour la description des ouvrages imprimés. Ce choix de vocabulaire découle du projet qui rassemble sous un même portail des notices de manuscrits et d'imprimés. Nous avons donc choisi un seul vocabulaire permettant l'interrogation conjointe des données catalographiques.

#### Conventions utilisées

- les éléments nommés sont présentés sous la forme d'une balise ouvrante <element>;
- les attributs nommés sont présentés préfixés du signe @ @attribut;
- $-$  le code est transcrit littéralement.

## <span id="page-5-0"></span>2 L'encodage en XML : granularité et outillage

## <span id="page-5-1"></span>2.1 Les métadonnées de l'édition

L'en-tête de l'instrument de recherche va rassembler l'ensemble des métadonnées du fichier XML. Il est placé entre les balises <eadheader>. Cet élément est alors qualifié par plusieurs attributs, selon les recommandations du *Guide des bonnes pratiques de l'EAD en biblioth`eque* :

- $\alpha$  angencoding : la valeur de cet attribut est iso639-2b. Il précise la norme d'où sont tirés les codes linguistiques des langues citées dans l'instrument de recherche;
- @scriptencoding : iso15924 ;
- Colateencoding : l'attribut précise la manière de normaliser les dates qui doit respecter la norme iso8601 ;
- @countryencoding : iso3166-1 ;
- @repositoryencoding : iso15511 ;
- Concodinganalog : l'attribut permet de mettre en relation la description réalisée en EAD avec un format interopérable. S'agissant de la collection d'imprimés, la valeur de l'attribut est unimarc.

L'en-tête contient plusieurs éléments :

- 1. l'identifiant ;
- 2. la description du fichier ;
- 3. la description du profil ;
- 4. la description des révisions.

#### <span id="page-5-2"></span>**2.1.1 L'identifiant**

Cet élément doit comporter un code univoque. Pour le fichier de description des imprimés conservés aujourd'hui à Avranches, ce code sera FR\_UCBN\_MSM\_impr\_av. Les attributs à renseigner sont :

— @countrycode : l'attribut indique, selon la norme ISO 3166-1, le code pays de l'organisme responsable de la publication de l'instrument de recherche. Pour la France, la valeur est : FR.

- **Containagencycode** : il s'agit de renseigner l'identifiant international normalisé pour les bibliothèques et les organismes apparentés.
- @identifier : l'attribut est obligatoire. Dans le cas du programme BVMSM, la valeur est la même que le contenu de l'élément.

#### <span id="page-6-0"></span>**2.1.2 La description du fichier**

L'élément  $\langle$ filedesc> est un élément obligatoire et « donne les principales informations bibliographiques de l'instrument de recherche (*Guide des bonnes pratiques de l'ead en biblioth`eque*). Pour cet instrument de recherche de la collection d'imprimés, il est composé :

- D'une mention de titre ;
- D'une mention de publication ;

#### <span id="page-6-1"></span>**2.1.2.1 Mention de titre**

L'élément <titlestmt> peut contenir 4 éléments : <titleproper>, <subtitle>, <author> et <sponsor>. Le contenu de l'élément <titleproper> qualifie l'instrument de recherche.

```
1 <titleproper>Catalogue des imprimés montois conservés à la bibliothèque
      patrimoniale d Avranches </ titleproper >
```
On précisera l'autorité de l'instrument de recherche dans l'élément <author> : lorsqu'il y a plusieurs auteurs, ils ne peuvent pas être différenciés au sein de cet élément. Par ailleurs l'élément <author>ne peut pas ˆetre r´ep´et´e. L'ensemble des auteurs doit donc ˆetre introduit `a la suite au sein de l'élément.

```
1 <author>Jean-Luc Leservoisier, Annabelle Mukendi, Laurence Pelc, Valentin Breillot,
       Déborah Laisné, Stéphane Lecouteux, Marie Bisson</author>
```
Tous les financeurs du programme sont renseignés au sein de l'élément <sponsor>.

```
1 \sim s \sim s \sim s \sim s \sim s \sim s \sim s \sim s \sim s \sim s \sim s \sim s \sim s \sim s \sim s \sim s \sim s \sim s \sim s \sim s \sim s \sim s \sim s \sim s la lecture ( subvention PAPE 2011 -1012) </ sponsor >
```
#### <span id="page-6-2"></span>**2.1.2.2 Mention de publication**

La mention de publication est contenue dans l'élément  $\epsilon_{\text{publicationstmt}}$ . L'éditeur responsable de la publication est précisé dans l'élément  $\epsilon_{\text{public}}$ ; la date est encodée dans l'élément  $\epsilon_{\text{date}}$ et est normalisée selon la norme ISO 8601 en valeur de l'attribut @normal.

```
1 <publication>
2 | <publisher>Pôle Document Numérique</publisher>
3 <date normal = "2017-01" > Janvier 2017</date>
4 </publication>
```
#### <span id="page-6-3"></span>**2.1.3 La description du profil**

La description du profil prend place dans l'élément  $\epsilon_{\text{profiledesc}}$ . Cet élément rassemble des informations sur la rédaction de l'instrument de recherche et son encodage. L'élément <profiledesc> contient les éléments <creation>, <langusage> et <descrules>. Dans l'élément <creation>, sont précisés :

- la version de l'EAD utilisée. S'agissant du programme BVMSM, il s'agit de l'EAD version 2002, sous forme de schéma;
- l'outil de catalogage peut également être précisé : dans le cadre du programme BVMSM, nous avons utilisé le logiciel XMLMind XML Editor auquel nous avons associé un environnement conçu par le pôle Document Numérique.

La langue de description est le français et elle est précisée dans l'élément <langusage>. Dans l'élément descrules, sont précisées les règles d'encodage adoptées. Dans le cadre de BVMSM, l'encodage a été réalisé en respectant le *Guide des bonnes pratiques de l'EAD en bibliothèque* et la norme Afnor Z 44-074, mais il a aussi été pensé pour pouvoir être transformé en Unimarc. L'encodage des imprimés est compatible avec une description catalographique du Catalogue collectif de France (Base Patrimoine du CCFR) par transformation des notices de l'EAD en Unimarc.

```
1 < profiledesc >
2 <creation>Créé selon le schema EAD 2002 en janvier et février 2011. </ creation >
3 | <langusage>Catalogue rédigé en <language langcode="fre">français</language></
          langusage >
4 | <descrules>Encodé dans le respect des & nbsp; Bonnes pratiques de 1 EAD en
          bibliothèque & nbsp; et dans
5 le respect de la norme Afnor Z 44-074. Interopérabilité prévue avec 1 Unimarc
          .</ descrules >
6 </ profiledesc >
```
#### <span id="page-7-0"></span>**2.1.4** La description des révisions

Quand la description et l'encodage de cette description se font en plusieurs étapes : elles sont détaillées dans l'élément  $\epsilon_{\text{revisiondesc}}$ . À chaque nouvelle intervention sur les notices, un élément  $\langle \text{change} \rangle$  peut être introduit pour donner les responsables, la nature (élément  $\langle \text{item} \rangle$ ) et la date  $(\text{element } \text{state})$  du changement.

```
1 | <revisiondesc>
2 <change>
3 <date normal = "2016-01/2016-02">janvier-février 2016</date>
4 <item>Relecture par Stéphane Lecouteux </item>
5 </ change>
6 </revisiondesc>
```
#### <span id="page-8-0"></span>**2.1.5 Exemple**

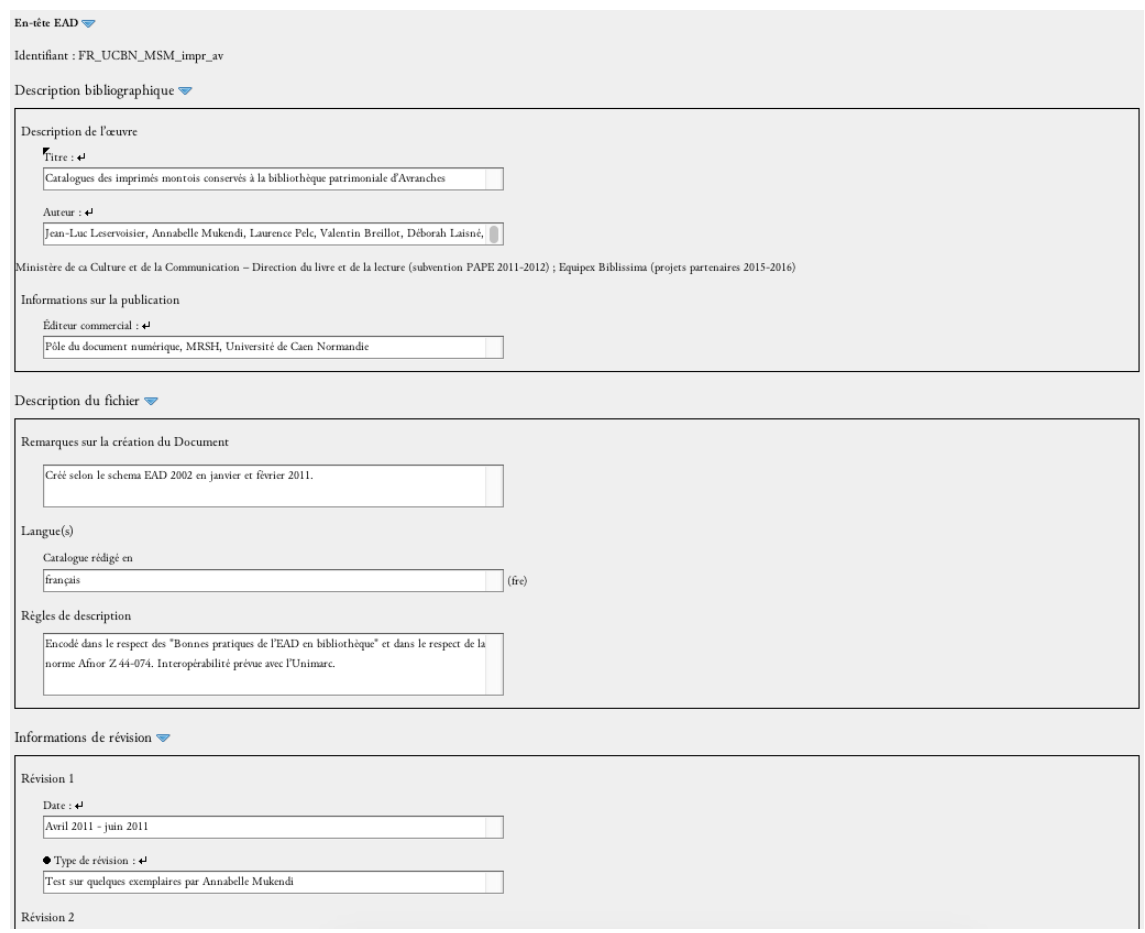

FIGURE 1 – Environnement BVMSM : Formulaire pour la saisie des métadonnées d'une collection d'imprimées

## <span id="page-8-1"></span>**2.2 Le catalogue**

L'arborescence du fichier se fait en fonction de la logique de production. À un niveau de classement, va correspondre un niveau de description. Le corps du catalogue (dans notre cas d'étude, la collection d'imprimés aujourd'hui conservés à Avranches) est compris dans l'élément «archdesc @level="collection">. Pour la collection des imprim´es de la biblioth`eque d'Avranches, il comprend une description et une identification de la collection contenue dans un élément <did>, puis l'ensemble de sous-composants (les monographies et les recueils) de la collection dans un élément <dsc>.

#### <span id="page-8-2"></span>**2.2.1 Description et identification de la collection**

L'élément <did> va permettre d'identifier précisément le catalogue. Il est composé des éléments <unittitle>, <origination>, <unitid>, <unitdate>, <physdesc>, <repository>, <langmaterial>, permettant de préciser respectivement : le titre de la collection, le lieu d'origine de la collection, un éventuel identifiant, les dates extrêmes de la collection décrite, une description matérielle (notamment le nombre de volumes balisés au moyen de l'élément <extent>), l'institution actuellement responsable de la collection, et les langues principales des textes (chacune encodée au moyen de l'élément <language>).

```
1 \times did2 | <unittitle>Catalogue des imprimés montois de la bibliothèque patrimoniale
            d Avranches </unittitle>
3 < origination >Biblioth eque de l abbaye du Mont Saint-Michel </origination >
4 <unitdate normal="1501/1789">XV <emph render="super">e</emph>-XVIII<emph render=
           " super ">e</emph> siècles</unitdate>
5 <physdesc>
6 <extenttype="nbvolumes">1255 imprimés</extent>
7 </ physdesc >
8 | <repository>Bibliothèque patrimoniale d Avranches ( Avranches, Manche 50) </
           repository >
9 < langmaterial ><language langcode =" lat ">latin </ language > et <language langcode ="
           fre ">français<language></langmaterial>
10 \leq /did>
```
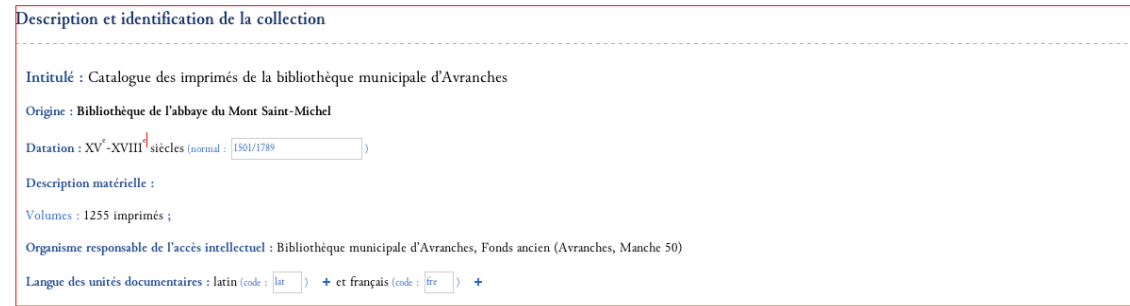

FIGURE 2 – Environnement BVMSM : Formulaire pour la saisie des éléments d'identification d'une collection

#### <span id="page-9-0"></span>2.2.2 Le descriptif précis de la collection

C'est dans l'élément  $\langle \text{dsc} \rangle$  que vont être contenues les notices catalographiques. Il existe plusieurs types d'ouvrages à prendre en compte :

- les monographies ;
- les recueils factices ;
- les incunables ;
- $-$  les périodiques.

L'environnement pourrait être enrichi en prenant en compte les cartes et plans et autres documents. La collection montoise n'en produit aucun exemple et les spécificités de ces documents restent pour le moment non traitées. Par ailleurs nous avons traité les incunables de la même manière que les monographies. Une deuxième publication du catalogue nous conduira à normaliser cette description selon la norme en vigueur. Chacun de ces types d'ouvrages fait l'objet d'une notice (élément EAD  $\langle \infty \rangle$ ) plus ou moins complexe, c'est-à-dire pouvant contenir des sous-notices. On retiendra en effet une deuxième typologie au sein des monographies demandant des traitements particuliers :

- monographie simple ;
- monographie en plusieurs volumes ;
- monographie en plusieurs tomes.
- L'élément  $\langle \cdot \rangle$  (notice) possède toujours un identifiant unique ( $\langle \cdot \rangle$ ) correspondant :
- $-$  à sa cote actuelle  $(1 \text{ volume})$ ;

 $-$  à l'écart de ses cotes (plusieurs volumes);

 $-\hat{a}$  sa cote actuelle précisée d'un numéro d'ordre (volume subdivisé en pièces).

Il est également précisé d'un attribut *elevel* ayant comme valeur otherlevel (par convention du standard EAD) et un attribut @otherlevel :

- ayant deux valeurs possibles quand l'élément <c>est fils de l'élément <dsc> :
- ensemble\_volumes (pour une monographie en plusieurs volumes ou un autre ensemble intellectuel cohérent constitué de plusieurs volumes);
- volume (pour un volume simple : il peut d´esigner une monographie, un incunable, un recueil factice ou un autre type de recueil) ;
- ayant deux valeurs possibles quand l'élément  $\langle \cdot \rangle$  est fils d'un premier composant  $\langle \cdot \rangle$  :
- volume pour les composants matériels (volume physique);
- piece pour les composants intellectuels (tome ou pièce de recueil factice).

Un composant <c> dont la valeur de l'attribut Cotherlevel est volume peut être enfant ou parent d'un composant <c> dont la valeur de l'attribut @otherlevel est piece et inversement (un tome en plusieurs volumes ou un volume en plusieurs tomes).

```
1 <c id=" Avranches_BM_B12 " level =" otherlevel " otherlevel =" ensemble_volumes | volume |
     piece">[notice]</c>
```
Chaque élément  $\langle \cdot \rangle$  est composé d'un élément  $\langle \cdot \rangle$  qui donne la notice bibliographique de cet ouvrage. Cet ensemble correspond aux renseignements donn´es dans le premier paragraphe d'un pavé ISBD.

```
1 \leq c2 <did> [ ] </did>
3 [ ]
4 \mid \langle \cdot \rangle
```
Au sein de l'élément <did>, la cote ou les cotes sont précisées. L'information se place en début de notice (ou juste après la photographie de la page de titre quand la notice correspond à un volume (monographie en un seul volume ; volume d'une monographie en plusieurs volumes, recueil)), dans un élément <unitid>, qualifié de l'attribut  $\epsilon_{\text{type}}$  ayant comme valeur cote.

```
1 | <unitid type="cote">Avranches, BM, B 12</unitid>
```
Dans le cas d'un recueil factice, la cote est donnée pour le recueil factice, mais chaque œuvre contenue dans le recueil va faire l'objet d'une notice spécifique  $\langle \cdot \rangle$  avec un élément  $\langle \cdot \rangle$  propre. Chaque œuvre rassemblée dans le recueil factice a sa propre autonomie, puisqu'elle est isolée dans un élément <c>. Son identifiant, unique, a pour valeur la cote du recueil suivi d'un tiret, puis de l'ordre d'apparition dans le recueil factice de 1 à *n*.

```
1 <c id=" Avranches_BM_A441 ">
2 \mid \langle \text{did} \rangle3 <unitid type="cote">Avranches, BM, A 441 </unitid>
4 [ ]
5 </did>
6 [ ]
7 <c id="Avranches_BM_A441-1">
8 <did>
9 > \frac{1}{2} <unitid type="cote">Avranches, BM, A 441[-1] </unitid>
```

```
10 [ ]
11 \langle \text{did} \rangle12 [ ]
13 \langle \c>14 </c>
```
Dans le cas d'une monographie en plusieurs volumes, la notice générale <c> rassemble plusieurs sous-notices spécifiques <c>, une pour chaque volume de l'œuvre. L'ensemble des cotes est alors donné en début de notice générale, puis pour chaque volume est donnée sa cote spécifique. Les informations à l'intérieur de chaque notice doivent, par principe, être le moins répétées possible ; les doublons doivent être évités et pour cette raison, dans le cas des monographies en plusieurs volumes et des recueils factices, les informations communes `a plusieurs sous-notices doivent se trouver dans l'élément le plus haut de l'arborescence. Cependant pour faciliter l'interrogation de données, ce n'est pas toujours la solution que nous avons adoptée. Nous avons préféré privilégier la notice de niveau "volume" puisque c'est l'objet principal d'étude pour la connaissance de l'ancienne bibliothèque monastique : c'est lui qui porte les spécificités de l'exemplaire.

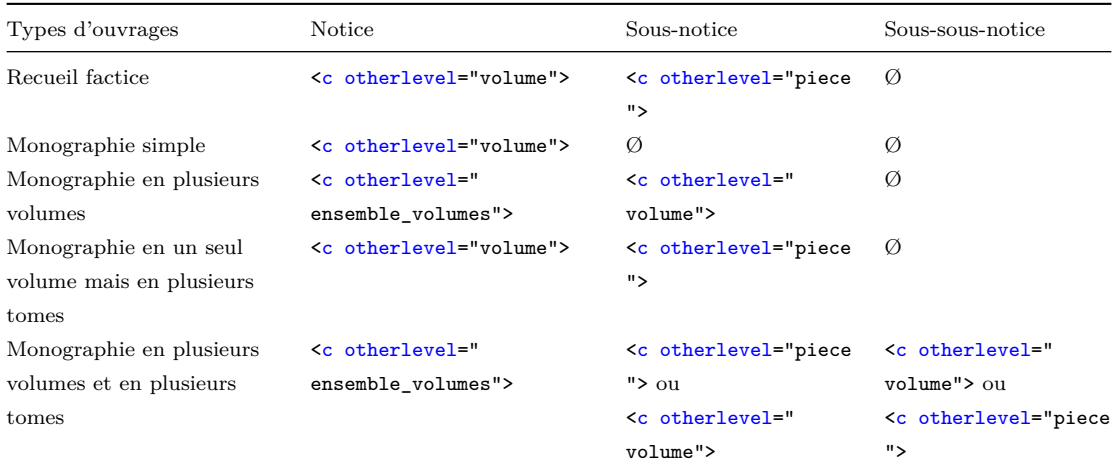

 $L'$ imbrication des éléments va donc varier entre  $1$  et  $3$  niveaux de composants :

- 1. un premier élément <c> pour la notice principale (incunable, monographie simple, monographie en plusieurs tomes, monographie en plusieurs volumes, recueil) ;
- 2. un deuxième élément  $\langle \cdot \rangle$  pour la sous-notice (le volume, le tome, la pièce de recueil factice);
- 3. un troisième élément <c> pour le tome ou le volume (si une monographie en plusieurs volumes comprend des volumes en plusieurs tomes ou si une monographie en plusieurs volumes, comprend un tome réparti sur plusieurs volumes).

Les éléments des zones définies dans la norme Afnor Z 44-074 ont du être un peu bouleversés pour permettre l'enchassement de donn´ees en EAD, puis pour permettre leur lecture au moyen du logiciel de publication (Pleade), configuré à la fois pour les manuscrits et les imprimés. L'encodage fin des données permet cependant de rétablir des notices en unimarc ou de publier les notices sous forme de pavé ISBD valide (transformation au moyen d'XSL-T). Les notices de monographies en un seul volume sont donc divisées en trois unités.

— La première permet l'identification du document dans un élément XML-EAD <did>.

- La deuxième partie de la notice est consacrée à la zone de notes et est contenue dans un  $\acute{e}$ lément XML-EAD  $\sim$ dd> (qualifié de l'attribut  $\epsilon$ type ayant pour valeur Notes). La BVMSM s'est donné comme objectif de recherche une description des exemplaires ayant appartenu à l'ancienne bibliothèque de l'abbaye. La zone des notes est donc séparée en deux sous-parties. Une partie est consacrée aux notes concernant la publication, reprenant les différentes zones de la notice à expliciter (titre et mentions de responsabilité, édition, adresse bibliographique, collation et collection). La deuxième sous-partie rassemble les notes sur l'exemplaire.
- La troisi`eme partie de la notice rassemble des informations concernant l'œuvre : elle permet l'ajout d'informations sur celle-ci : références bibliographiques, existence de fac-similés, indexation matière et sujet. Cette troisième partie se place dans un élément <descgrp>, précisé de l'attribut <sup>otype</sup> ayant pour valeur Memento. Cette troisième partie devrait à terme être externalisée en notices d'autorité pour ne pas répéter les informations sur une œuvre qui  $s$ erait publiée dans deux éditions et/ou deux exemplaires différents.

## <span id="page-12-0"></span>**2.3 La premi`ere partie de la description bibliographique, l'identification de la publication**

#### <span id="page-12-1"></span>**2.3.1 Les cotes**

La cote principale est encodée dans un élément  $\frac{1}{2}$  qualifié de l'attribut  $\frac{1}{2}$   $\frac{1}{2}$  pour valeur cote. L'ensemble des cotes anciennes qui peuvent être trouvées sur le volume sont indiquées au sein d'un deuxième élément <unitid>, qualifié de l'attribut @type ayant pour valeur Cote\_ancienne. Le lieu d'où est tirée l'information doit être indiqué entre parenthèses à la suite de la cote. Les différentes cotes relevées sont séparées par un point virgule.

1 | <unitid type="Cote" label="Cote">Avranches BM, A 1</unitid> 2 | <unitid type="Cote\_ancienne" label="Cote ancienne">A/1 (garde)</unitid>

#### <span id="page-12-2"></span>2.3.2 La mention d'autorité

La zone du titre et de la mention de responsabilité et la zone de l'adresse sont contenues dans un ´el´ement <unittitle>, qualifi´e de l'attribut @label ayant comme valeur Intitul´e. Le nom de l'auteur vient en première position et s'inscrit dans un élément «persname» qualifié par l'attribut @role ayant comme valeur auteur. Cet élément est répétable, selon le nombre d'auteurs du document. Il est pr´ef´erable cependant de distinguer l'auteur principal des auteurs secondaires. Ces derniers seront plutôt indiqués et indexés dans la zone des notes (cf. *infra*). La présence du nom d'auteur en début de notice ne correspond pas aux usages de catalogage du livre ancien de l'Unimarc (une notice commence par la transcription du titre présent sur la page de titre). L'auteur principal du texte qui est normalisé ici correspond au champ 700\$a de l'unimarc. Le contenu de cet élément doit être donné sous la forme normalisée de la notice autorité de la BNF, sans les dates. L'attribut  $@{nor}$ mal prend comme valeur la forme complète de la notice autorité de la BNF (dates comprises). Quand cela est possible, l'attribut *@authfilenumber* est renseigné. Il s'agit de préciser l'URI d'une notice autorité de référence. On privilégiera les ARK de la BNF, puis les identifiants du VIAF. Enfin si l'auteur ne se trouve dans aucune de ces deux bases, la valeur de l'attribut peut renvoyer à une notice d'autorité locale. Quand l'attribut @authfilenumber est renseigné, l'attribut @source doit l'être aussi. La valeur OPP qualifiera l'attribut @source pour un identifiant issu de la BNF, VIAF, pour un identifiant issu du VIAF, etc.

```
1 <persname
2 authfilenumber="http://catalogue.bnf.fr/ark:/12148/cb11899775j"
3 \sim normal="Descartes, René (1596-1650)"
4 role="auteur"
5 source="OPP">Descartes, René</persname>
```
Dans le cas des reccueils factices, on ne rencontre cet élément qu'au niveau des sous-notices. Si cette mention n'est pas tirée de la page de titre, l'élément est qualifié de l'attribut caltrender. Quatre valeurs sont actuellement possibles :

- acheve\_dimprimer si l'information est tirée de l'achevé d'imprimer;
- colophon si l'information est tirée du colophon;
- catalogueur si l'information a été identifiée par le catalogueur par la littérature sur le sujet, la bibliographie ou un autre exemplaire dans un catalogue ;
- autre si l'information se trouve dans l'ouvrage mais tirée ni du colophon ni de l'achevé d'imprimer.

Pour l'encodage des auteurs, voir aussi la partie consacrée aux points d'accès (cf. *infra*)

#### <span id="page-13-0"></span>**2.3.3 La zone de titre**

Le titre du document se place dans un élément  $\leftarrow$ titles. Comme le catalogue recense des ouvrages anciens (antérieurs à 1830), le titre doit être la copie exacte de l'ensemble présent sur la page de titre de l'exemplaire de l'ouvrage. Les coupes  $\langle \cdot, \cdot \rangle$  ne sont pas autorisées. Les lettres ramistes sont distinguées et les majuscules sont normalisées selon l'usage actuel quand le mot est  $\acute{e}$ crit entièrement en capitales. L'orthographe n'est pas normalisée (voir le chapitre  $\ll$  Conventions de transcription et de catalogage *supra*). L'attribut @normal a comme valeur le titre uniforme de l'œuvre, c'est-à-dire conforme aux autorités de la BNF. Si l'œuvre fait l'objet d'une notice spécifique sur des sites institutionnels, les attributs *cauthfilenumber* et *csource sont précisés*. Dans le cas des recueils factices, on ne rencontre l'élément  $\leftarrow$ title> qu'au niveau des sous-notices (pièces). Pour distinguer les différents titres indexés dans les notices (collection, œuvre...), le titre <title>, placé dans l'élément <unittitle>, est qualifié de l'attribut  $\epsilon_{\text{type}}$  avec pour valeur  $0$ euvre. L'élément <title> offre une ´equivalence avec le champ 200\$a de l'unimarc.

```
1 <title
2 authfilenumber="http://catalogue.bnf.fr/ark:/12148/cb12009052v"
3 | normal = "Discours de la méthode"
4 source ="OPP"
5 type="0euvre">
6 Discours de la methode pour bien conduire sa raison, et chercher la vérité dans
           les Sciences. Plus la dioptrique, les météores, la mechanique, et la
          musique, qui sont des essais de cette Methode. Par René Descartes. Avec des
           Remarques et des éclaircissemens necessaires
7 \times / \text{title}
```
S'il n'y a pas de page de titre (absente, arrachée...), l'élément est qualifié par l'attribut @altrender. Quatre valeurs sont actuellement possibles :

<sup>—</sup> acheve dimprimer si l'information est tirée de l'achevé d'imprimer ;

- $\overline{\phantom{a}}$  colophon si l'information est tirée du colophon;
- catalogueur si l'information a été identifiée par le catalogueur par la littérature sur le sujet, la bibliographie ou un autre exemplaire dans un catalogue ;
- autre si l'information se trouve dans l'ouvrage mais tirée ni du colophon ni de l'achevé d'imprimer.

Pour l'encodage des titres, voir aussi la partie consacrée aux points d'accès (cf. *infra*)

#### <span id="page-14-0"></span>2.3.4 Mention d'édition

La mention édition n'est pas renseignée juste après le titre, comme c'est le cas pour l'unimarc  $(*r$  du champ 200 de l'unimarc). Ces informations sont placées dans les notes de la publication (cf. *infra*).

#### <span id="page-14-1"></span>**2.3.5 Zone de l'adresse bibliographique**

L'adresse bibliographique comprend le lieu de publication, la mention de publication et la date d'édition. Elle se place dans un élément  $\langle\text{imprint}\rangle$ . L'élément correspond au champ 210 de l'unimarc.

 $1$   $\langle$  imprint> [ ]  $\langle$  imprint>

Les trois éléments principaux de l'adresse bibliographique sont distingués pour pouvoir être interprétés ou indexés séparément. Ils sont répétables et doivent être prioritairement tirés de la page de titre, sinon du colophon, puis de l'achevé d'imprimé. Si aucun de ces trois relevés n'est possible (l'ouvrage est mutil´e par exemple), le catalogueur peut chercher les informations sur un autre exemplaire. S'il n'y a pas de page de titre (absente, arrachée...), l'élément est qualifié par l'attribut @altrender. Quatre valeurs sont actuellement possibles :

- acheve\_dimprimer si l'information est tirée de l'achevé d'imprimer;
- colophon si l'information est tirée du colophon;
- catalogueur si l'information a été identifiée par le catalogueur par la littérature sur le sujet, la bibliographie ou un autre exemplaire dans un catalogue ;
- autre si l'information se trouve dans l'ouvrage mais tirée ni du colophon ni de l'achevé d'imprimer.

#### <span id="page-14-2"></span>**2.3.5.1 Le lieu principal de publication**

Le lieu de publication est structuré grâce à l'élément  $\zeta_{\text{geomen}}$ , précisé de l'attribut  $\zeta_{\text{role}}$  ayant pour valeur publication. Le contenu textuel de l'élément doit être identique à celui inscrit sur la page de titre. En revanche la valeur de l'attribut  $q_{normal}$  est la normalisation du lieu d'édition en français du XXIe siècle. Dans le cas de fausse adresse, on pourra corriger le lieu entre crochets droits précédé de la mention i. e., dans un nouvel élément <geogname>. L'élément <geogname>correspond au champ 210-\$a de l'unimarc.

```
1 | < geogname normal = " Paris " role = " publication " > A Paris < / geogname >
```
Quand le lieu principal de publication n'est pas connu, la mention  $\le s$ . l.  $\ge$  prend place entre les balises <geogname> et l'attribut catarender est renseigné de la valeur catalogueur. La valeur de l'attribut **@normal** doit alors être [s. 1.]. Quand le lieu de publication est tiré de l'ouvrage, mais pas de la page de titre, l'élément  $\zeta_{\text{geogname}}$  est alors qualifié au moyen de l'attribut @altrender avec les valeurs colophon, acheve\_dimprimer ou autre. Pour l'encodage des lieux, voir aussi la partie consacrée aux points d'accès (cf. *infra*)

#### <span id="page-15-0"></span>**2.3.5.2 La mention de publication**

L'éditeur–imprimeur–libraire est placé entre les balises <publisher>. On conserve s'il y a lieu la ponctuation qui se trouve sur la page de titre entre ces balises. Quand la mention de publication n'est pas connue, la mention  $\ll$  s. n.  $\gg$  prend place entre les balises <publisher> et l'attribut @altrender est renseigné de la valeur catalogueur. La valeur de l'attribut Cnormal doit alors être [s. n.]. L'élément <publisher>correspond au champ 210-\$c de l'unimarc.

```
1 <publisher>Chez Charles Angot, ruë Saint Jacques, au Lion d Or </publisher>
```
Quand la mention de publication est tirée de l'ouvrage, mais pas de la page de titre, l'élément < publisher> est alors qualifié au moyen de l'attribut @altrender avec les valeurs colophon, acheve\_dimprimer ou autre.

#### <span id="page-15-1"></span>**2.3.5.3 La date de publication**

La date de publication s'inscrit dans un élément  $\langle \text{date} \rangle$  précisé de l'attribut  $\langle \text{type} \rangle$  ayant pour valeur publication. Le contenu de cet élément est recopié littéralement depuis la page de titre. Le catalogueur ajoute en revanche en valeur d'attribut *Chormal*, la valeur de date respectant la norme ISO 8601, sous la forme DDDD-MM-JJ. Dans le cas d'une période, celle-ci sera normalisée de la manière suivante : DDDD/DDDD ou DDDD-MM-JJ/DDDD-MM-JJ. Quand la date de publication n'est pas connue, la mention  $\ll$  s. d.  $\gg$  prend place au sein de l'élément  $\langle$ date> et l'attribut @altrender est renseigné de la valeur catalogueur. La valeur de l'attribut Cnormal ne peut alors pas être renseignée. L'élément <date>correspond au champ 210-\$d de l'unimarc.

```
1 <date type="publication" normal="1668">M. DC. LXVIII</date>
```
Quand la date de publication est tirée de l'ouvrage, mais pas de la page de titre, l'élément <date> est alors qualifi´e au moyen de l'attribut @altrender avec les valeurs colophon, acheve\_dimprimer ou autre. Pour l'encodage des date, voir aussi la partie consacr´ee aux points d'acc`es (cf. *infra*)

#### <span id="page-15-2"></span>**2.3.5.4 Exemple**

```
1 <imprint>
2 <geogname normal =" Paris " role =" publication ">A Paris </ geogname >
3 <publisher>Chez Charles Angot, ruë Saint Jacques, au Lion d Or </publisher>
4 <date type="publication" normal="1668">M. DC. LXVIII</date>
5 \langle /imprint>
```
#### <span id="page-15-3"></span>**2.3.6 La zone de collation**

La zone de la collation (zone 5) est contenu dans un élément  $\epsilon_{\text{physdes}}$ . Cet élément comprend l'´etendue, les dimensions, un commentaire sur les illustrations, et la mention des signatures. La description matérielle se termine par une mention caractérisant l'appartenance à une catégorie de la typologie documentaire.

#### <span id="page-16-0"></span>2.3.6.1 L'étendue, le volume

L'étendue est balisée au moyen de l'élément <extent>. Pour les monographies en plusieurs volumes l'élément comprend le nombre de volumes. Pour les autres types de documents (monographies simples, recueils factices), l'élément contient le nombre de pages (ou de feuillets ou de colonnes). Ce relevé suit la pagination de l'ouvrage ; sont différenciées les paginations en chiffres romains de celles en chiffres arabes. Quand les pages ne sont pas numérotées, le nombre compté est placé entre crochets droits. Le catalogueur peut être amené à différencier la pagination des pages introductives, du corps du texte et des annexes. Il sépare dans ce cas les nombres par les traits d'union sans espace. On distingue aussi la pagination de la foliotation par les abréviations p. et f. Quand le nombre de pages réel ne correspond pas à la pagination, le catalogueur peut corriger entre crochets droits au moyen de l'indication [i.e. ...]. Les planches sont indiquées après le nombre de page. L'élément <extent> correspond donc au champ 215\$a de l'unimarc.

1 <extent >[2 bl .] -303 -[23] -127 -[1] p.</ extent >

#### <span id="page-16-1"></span>**2.3.6.2 Les signatures**

Les signatures sont placées dans un élément  $\epsilon_{\text{physface}}$ , qualifié par un attribut  $\epsilon_{\text{type}}$  ayant comme valeur signatures. La signature est une indication composée par une ou des lettres suivie(s) de chiffres. La signature est située dans les marges inférieures des premières pages de chaque feuillet ou cahier. Cet usage permettait à l'imprimeur d'assembler aisément l'ouvrage. Le relevé est composé du nombre total de feuillets, et non du nombre de feuillets explicitement signés de chaque cahier. On distingue les signatures en capitales et en bas de casse. Si tous les cahiers comportent le même nombre de feuillets, on indique seulement les lettres extrêmes de la séquence lorsque celle-ci suit l'ordre de l'alphabet. Attention, l'alphabet comporte 23 lettres (I et J sont confondus ; U et V également ; W n'existe pas). Lorsque la séquence ne comprend que des voyelles, comme il est fréquent pour les pièces liminaires, on doit au contraire donner chaque lettre. Les signes non alphabétiques comme l'astérisque, l'étoile, les croix, les parenthèses. . . sont soit reproduits, soit nommés entre crochets carrés. En cas d'impossibilité, on les désigne par un tiret entre crochets carr´es. Quand les cahiers sont d´esign´es par des chiffres, on indique le nombre de feuillets en exposant : 1-128. On sépare les séquences par une virgule suivie d'un espace. Dans les ouvrages comportant un grand nombre de feuillets, l'alphabet servant à désigner les cahiers est répété au moyen de lettres doublées, triplées, etc. Si cette progression est régulière, on ne retient que les séquences extrêmes. Si certains feuillets, notamment le feuillet de titre, ne font pas partie d'un cahier, on les traite comme des cahiers non signés. On relève simplement les lettres et le nombre attenant de chiffres. Cela permet d'en déduire la pagination de l'ouvrage. L'élément  $\epsilon_{\text{physfactor}}$ @type="Signatures> correspond donc au champ 307\$a de l'unimarc.

1 <physfacet label="Signatures" type="Signatures">[]1, A-Ss4, a-q4</physfacet>

#### <span id="page-17-0"></span>**2.3.6.3 Les illustrations**

Les illustrations sont placées dans un élément  $\epsilon_{\text{physical}}$ , qualifié par un attribut  $\epsilon_{\text{type}}$  ayant comme valeur Illustrations. On utilise l'abréviation  $\leq$  ill.  $\geq$  et on précise au besoin avec la mention carte, plans, frontispice, etc. L'élément <physfacet @type="Illustrations> correspond donc au champ 215\$c de l'unimarc.

```
1 <physfacet label="Illustrations" type="Illustrations">marque au titre, lettrines,
      bandeaux, ill. gr.s.b.</physfacet>
```
#### <span id="page-17-1"></span>**2.3.6.4 Le format**

Le format de l'ouvrage est indiqué dans l'élément  $\langle$  dimensions> : In-plano / In-folio / In-quarto / In-octavo / In-douze / In-seize / In-dix-huit / In-vingt-quatre / In-trente-deux. Comme il s'agit d'une liste fermée, le formulaire de saisie propose les termes dans un menu déroulant. L'élément <dimensions> correspond donc au champ 215\$d de l'unimarc.

1 | <dimensions>In-quarto</dimensions>

#### <span id="page-17-2"></span>**2.3.6.5 La typologie documentaire**

Le type de document est précisé dans un élément  $\epsilon_{\text{physfactor}}$ , qualifié par un attribut  $\epsilon_{\text{type}}$ ayant comme valeur Document. Le type de document est ensuite indexé au moyen du point d'accès <genreform>. Ce dernier élément est également précisé de l'attribut «type, avec la valeur Document. Le contenu textuel de l'élément <genreform> peut être :

- Incunable ;
- Monographie ;
- Monographie en plusieurs tomes ;
- $-$  Périodique ;
- Recueil factice ;
- $-$  Pièce.

Comme il s'agit d'une liste fermée, le formulaire de saisie propose les termes dans un menu déroulant. L'élément peut être répété. La liste pourrait être enrichie ou adaptée pour un autre projet.

```
1 | <physfacet label="Document" type="Document">
2 | <genreform type="Document">Monographie</genreform>
3 </ physfacet >
```
Pour l'encodage de la typologie documentaire, voir aussi la partie consacrée aux points d'accès (cf. *infra*)

#### <span id="page-17-3"></span>2.3.7 Langue(s) de l'unité documentaire

La langue ou les langues présentes dans l'ouvrage sont indiquées dans un élément «langmaterial >, puis chacune d'entre elles est distinguée dans un élément <language>. L'attribut @langcode de ce dernier élément est renseigné. Sa valeur respecte la norme ISO 639-2.

Exemples de code de langue respectant la norme ISO 639-2 :

```
— francais \Rightarrow fre;
```
- grec ancien =*>* grc ;
- latin  $\Rightarrow$  lat;
- hebreu =*>* heb ;
- $-$ arabe $=>$ ara.

```
1 | <langmaterial>
```

```
2 <language langcode="fre">Français</language>
```

```
3 </langmaterial>
```
L'élément <languaterial> correpond au champ 101 de l'unimarc ; chaque élément <language> correspond à un champ  $101$ \$a de l'unimarc.

## <span id="page-18-0"></span>**2.3.8 Exemple**

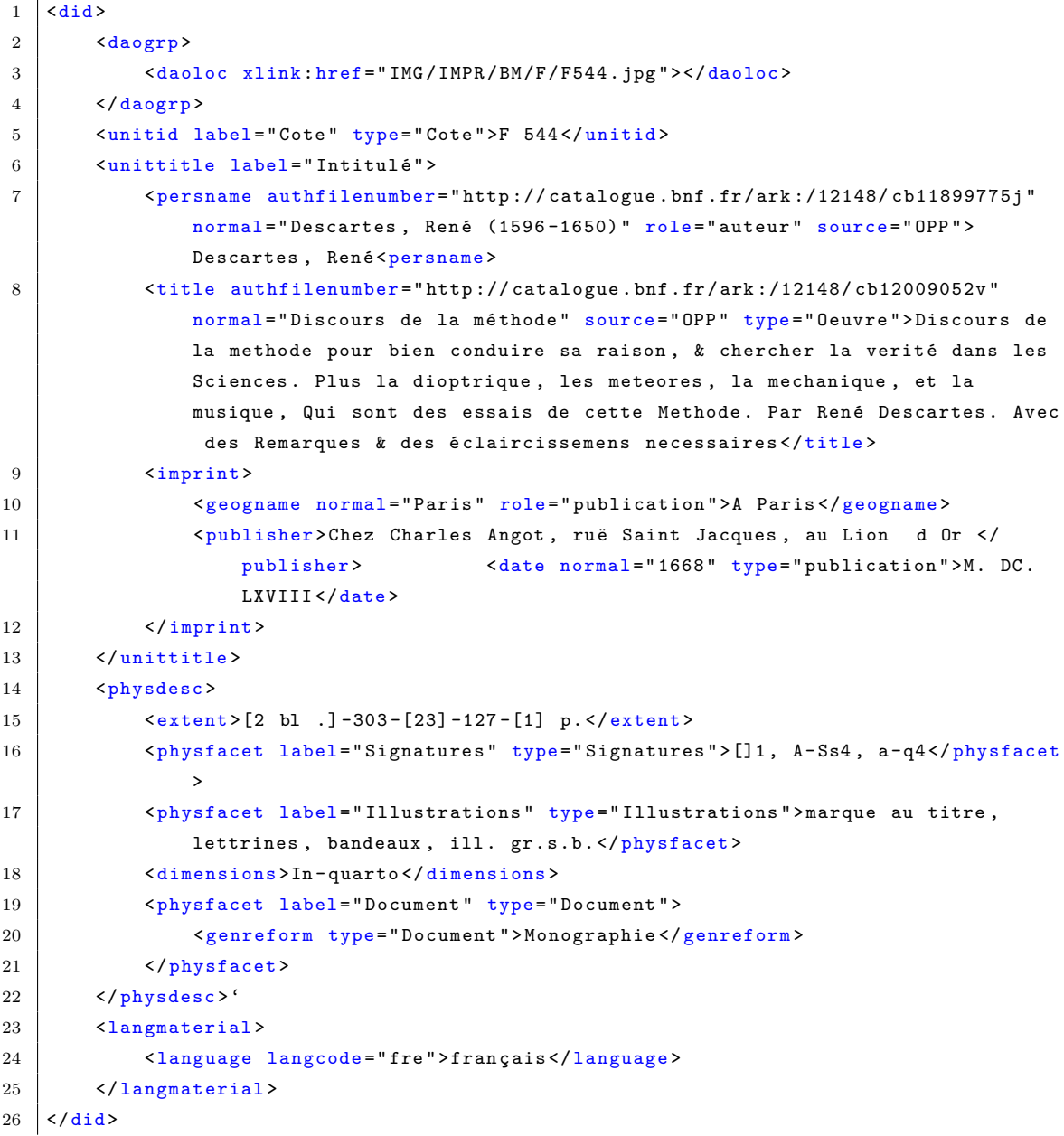

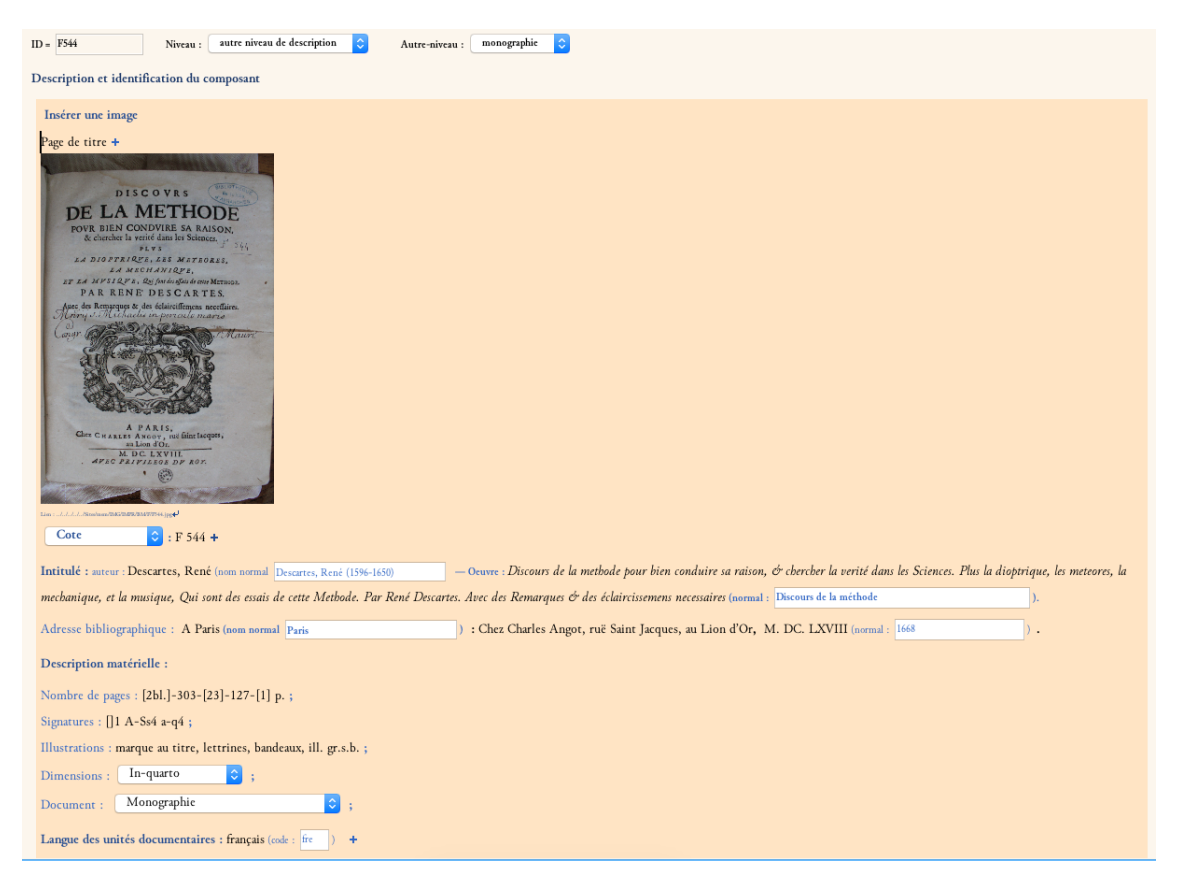

Figure 3 – Environnement BVMSM : Exemple de formulaire pour l'identification du volume Avranches BM, F 544

## <span id="page-19-0"></span>**2.4 La zone des notes**

La zone des notes est séparée en deux blocs, deux éléments <odd> composés chacun d'autant ´el´ements <odd> n´ecessaires. Le premier bloc concerne les notes de la publication ; le deuxi`eme les notes de l'exemplaire.

## <span id="page-19-1"></span>**2.4.1 Les notes sur la publication**

La zone des notes sur la publication est contenue dans un élément  $\langle \text{odd} \rangle$ . Ensuite, plusieurs éléments <odd> typés peuvent être insérés pour distinguer les différents types de notes :

- notes sur le titre et les mentions de responsabilités;
- $-$  notes sur la mention de l'édition;
- notes sur la zone de l'adresse ;
- notes sur la zone de collation ;
- notes sur la zone de la collection ;
- $-$  autres notes générales.

#### <span id="page-19-2"></span>2.4.1.1 Titre et mentions de responsabilités

L'élément <odd>, précisé de l'attribut @type ayant comme valeur Titre et mentions de responsabilit  $\epsilon$ , contient une liste (élément  $\langle$ list>) avec autant d'items (élément  $\langle$ item>) que nécessaire. C'est à cet endroit que sont indexées toutes les autorités :

- $-$  éditeur(s) scientifique(s);
- $-$  annotateur(s);
- $-$  commentateur(s);
- $-$  auteur(s) secondaire(s);
- traducteur(s).

C'est également au sein de cet élément que sont donnés les titres parallèles. Le catalogueur peut ainsi séparer chacune des différentes notes dans un item précis. Pour l'encodage des autorités personnes et titres, voir la partie consacrée aux points d'accès (cf. *infra*).

#### <span id="page-20-0"></span>2.4.1.2 Mention d'édition

La mention d'édition, de l'histoire bibliographique de la publication et ses notes sont contenues dans un élément <odd>, précisé de l'attribut  $\mathfrak{g}_{\text{type}}$  ayant comme valeur Mention d édition. C'est toujours dans le premier élément  $\langle$ item> qu'est précisé le numéro de l'édition de la publication décrite. Si cette mention d'édition fait l'objet d'une note, cette note se trouve dans le deuxième élément <item>.

#### <span id="page-20-1"></span>**2.4.1.3 Notes sur l'adresse**

Viennent ensuite les notes concernant la zone de l'adresse, placées dans un élément <odd> dont l'attribut @type prend la valeur Adresse bibliographique. C'est ici que sont précisés les cas de fausse adresse. C'est ici aussi que peut être indexé l'imprimeur-libraire (au sein d'un élément, qualifié par l'attribut crole ayant pour valeur imprimeur-libraire. C'est également ici que sont précisés les mentions de privilège. Ces mentions, qui font l'objet d'un item, sont indexées dans un élément  $\langle$ title  $>$  dont l'attribut  $\epsilon_{\text{type}}$  est qualifié de la valeur privilege. Pour l'encodage des autorités personnes et des intitulés (type privilège), voir aussi la partie consacrée aux points d'accès (cf. *infra*)

#### <span id="page-20-2"></span>**2.4.1.4 Notes sur la collation**

Les notes sur la collation sont encodées au moyen de l'élément <ode> précisé de l'attribut  $\epsilon_{\text{type}}$ ayant pour valeur Collation. Elles permettent notamment de préciser et d'indexer les noms des graveurs et des illustrateurs.

- élément <persname>, qualifié de l'attribut @role ayant comme valeur graveur;
- élément <persname>, qualifié de l'attribut @role ayant comme valeur illustrateur.

Pour l'encodage des autorités personnes, voir aussi la partie consacrée aux points d'accès (cf. *infra*).

#### <span id="page-20-3"></span>**2.4.1.5 La collection**

Les notes sur la zone de la collection rendent compte de l'éventuelle mention d'appartenance de la publication à une collection. L'ensemble de la liste est placée dans un élément <odd> dont l'attribut <u>@type</u> prend la valeur Collection. Dans ce cas, le titre de la collection doit être indexé dans un élément «title», qualifié de l'attribut «type, précisé de la valeur collection. Pour l'encodage des intitulés, voir aussi la partie consacrée aux points d'accès (cf. *infra*)

#### <span id="page-21-0"></span>**2.4.1.6** Notes générales

Le dernier point de cette zone permet d'ajouter des précisions sur toutes les informations ne pouvant pas être catégorisées dans les cinq catégories précédemment décrites.

#### <span id="page-21-1"></span>**2.4.1.7 Exemple**

```
1 | <odd type="Notes sur la publication">
2 \vert < odd type="Titre et mentions de responsabilité">
3 <list>
4 <item><persname authfilenumber="http://catalogue.bnf.fr/ark:/12148/
                   cb121030459" normal="Poisson, Nicolas Joseph (1637-1710)" role="editeur_sci" source=" OPP" > Poisson, Nicolas Joseph </persname> (é
                   diteur scientifique) </item>
5 \langle /list>
6 \times / \text{odd}7 | <odd type="Mention d édition">
8 <list>
9 \langle item > - \langle item >
10 \langle / list >
11 \langle \text{odd} \rangle12 <odd type="Adresse bibliographique">
13 <list>
14 <item><title normal="Avec privilège du roy" type="privilege">Avec
                   privilege du Roy</title>.</item>
15 <item><persname authfilenumber="http://catalogue.bnf.fr/ark:/12148/
                   cb13746046c" normal="Angot, Charles (162. ?-1694) "role="imprimeur-libraire" source=" OPP" > Angot, Charles </persname> (imprimeur-
                   libraire) </item>
16 \langle / list >
17 </odd>
18 <odd type="Collation">
19 \langle \text{list} \rangle20 \langle item>-\langleitem>
21 \langle /list >
22 \checkmark odd>
23 <odd type="Collection">
24 <list>
25 \langle item > - </item >
26 \langle/list>
27 </odd>
28 <odd type="Autres">
29 <list>
30 | <item>Une seconde page de titre annonce la deuxième partie de 1 ouvrage
                 Trait é de la mechanique, composé par monsieur Descartes. De plus
                l abreg é de musique du mesme Autheur mis en François. Avec les é
               claircissements necessaires , Par N.P.P.D.L. <emph
31 render="italic">Ars est naturae jungenda, nec artis expers, naturae conspicietur
       opus </ emph >. </ item>
32 \langle /list >
33 </odd>
34 \mid \langle / \text{odd} \rangle
```
#### <span id="page-22-0"></span>**2.4.2 Les notes sur l'exemplaire**

La spécificité du projet BVMSM est de s'attacher à décrire les ouvrages ayant appartenu à l'ancienne biblioth`eque de l'abbaye. Un effort est donc fait sur la description de chaque exemplaire. Les notes sur l'exemplaire s'insèrent à l'intérieur d'un nouvel élément  $\sim$ dd>, qualifié de l'attribut Gtype ayant comme valeur Notes sur lexemplaire. Les notes sur les exemplaires sont divisées en plusieurs catégories permettant de les décrire au mieux. Ces catégories sont les suivantes :

- notes sur la reliure ;
- notes sur les ex-libris et les inscriptions au catalogue ;
- notes sur les anciens possesseurs ;
- note sur la date d'acquisition ;
- notes sur les anciens numéros d'inventaire;
- notes sur les annotations manuscrites ;
- $-$  notes sur l'état de l'ouvrage.

#### <span id="page-22-1"></span>**2.4.2.1 La reliure**

Les informations sur la reliure sont données dans un élément  $\sim$ dd>, précisé de l'attribut  $\epsilon$ type dont la valeur est Reliure et la liste (élément <list>) d'item (élément <item>) permet de préciser support, nerfs, pièce de titre, etc.

#### <span id="page-22-2"></span>**2.4.2.2 Mention(s) d'ex-libris**

L'ex-libris et l'éventuelle inscription au catalogue sont dans un élément  $\sim$ dd>, précisé de l'attribut  $\sigma_{\text{type}}$  qualifié de la valeur Ex-libris. Cet élément contient une liste (élément <list>) avec autant d'items (élément  $\langle\cdot\rangle$ items) que nécessaire. Chacun des ex-libris est ensuite spécifiquement indexé dans un élément  $\leftarrow$ itle>, qualifié de l'attribut  $\leftarrow$ uype ayant comme valeur Ex-libris. Quand l'ex-libris n'est pas tiré de la page de titre, le catalogueur doit préciser le folio ou la page d'où il tire l'information entre parenthèses. Un item ne doit contenir qu'un seul ex-libris.

#### <span id="page-22-3"></span>**2.4.2.3 Ancien(s) possesseur(s)**

Le ou les anciens possesseurs sont encadrés dans un élément <odd>, précisé de l'attribut  $\epsilon_{\text{type}}$ qualifié de la valeur Possesseurs. Cet élément contient une liste (élément <list>) avec autant d'items (élément <item>) que nécessaire. Chacun des possesseurs est individuellement encodé au moyen de l'élément <persname>, qualifié par l'attribut crole précisé de la valeur possesseur.

#### <span id="page-22-4"></span>**2.4.2.4 Date d'acquisition**

Les renseignements précisant l'acquisition sont encodés dans un élément  $\sim$ dd>, précisé de l'attribut  $\epsilon_{\text{type}}$  qualifié de la valeur Acquisition. Cet élément contient une liste (élément <list>) avec autant d'items (élément  $\langle\cdot\rangle$ items) que nécessaire. La date d'acquisition est structurée au moyen de l'élément <date> dont l'attribut <u>@type</u> prend lui aussi la valeur acquisition.

#### <span id="page-23-0"></span>**2.4.2.5 Références aux inventaires**

Le numéro d'inventaire dans le catalogue Pinot-Cocherie (inventaire des confiscations révolutionnaires) et les autres numéros connus d'inventaire sont précisés dans un élément <odd> dont l'attribut @type prend la valeur Inventaires. Chaque mention d'inventaire est ensuite séparée dans un item de liste différent (élément <list> englobant un ou plusieurs éléments item). Le numéro d'inventaire donné par le commissaire Pinot-Cocherie est encodé au moyen de l'élément <num> précisé de l'attribut @type dont la valeur est Pinot-Cocherie.

#### <span id="page-23-1"></span>**2.4.2.6 Annotations manuscrites**

Quand l'ouvrage catalogué a été annoté par différents lecteurs, les annotations manuscrites peuvent être transcrites. L'ensemble des annotations prend place dans un élément  $\sim$ dd> dont l'attribut *C*type prend la valeur Annotations. Chaque mention de citation est ensuite placée dans un <item> de <list>. La page ou le folio d'o`u est tir´ee l'annotation doit ˆetre mentionn´ee. La transcription de l'annotation proprement dite doit être placée dans un élément «blockquote», puis dans un  $\acute{e}$ lément  $\langle p \rangle$ .

### <span id="page-23-2"></span>**2.4.2.7 Etat de l'ouvrage ´**

Les informations concernant l'état de l'ouvrage sont placées dans un élément <odd> dont l'attribut <u>etype</u> prend la valeur *État de louvrage*. Cet élément contient une liste (élément <list>) avec autant d'items (élément  $\langle$ item>) que nécessaire pour la description.

#### <span id="page-23-3"></span>**2.4.2.8 Exemple**

```
1 < odd type="Notes sur 1 exemplaire ">
2 <br />
dd type = "Reliure">
3 <list>
4 <item>Plein veau avec décor à l éponge. Dos à 5 nerfs orné, pièce de
                  titre en veau brun. Roulettes sur les coupes. Tranches mouchetées
                  rouges .</ item >
5 \langle /list>
6 \times / \text{odd}7 < odd type = "Ex-libris">
8 <list>
9 <item>
10 dicts <title normal="Monasterii Sancti Michaelis in periculo maris
                      congregationis Sancti Mauri" render="italic" type="ex-libris">M
                      (o)n( aste ) rii S( ancti ) Michaelis in periculo maris Congr (
                      egationis) S(ancti) Mauri.</title>
11 \langle /item>
12 \langle /list>
13 </odd>
14 <br />
dd type = "Possesseurs ">
15 \langle list >
16 \langle item > - \langle item >
17 \langle / list>
18 </odd>
19 <codd type="Acquisition">
```

```
20 <list>
21 <item>
22 <br>
Example 3 Addition 1668/1789 " type="acquisition">1668/1789</date>
23 </ item >
24 \langle/list>
25 </odd>
26 <odd type="Inventaires">
27 <1ist>
28 <br>
<item>Inventaire Pinot-Cocherie : <num type="Pinot-Cocherie">206</num><
                 / item >
29 \langle /list >
30 </odd>
31 <odd type="Annotations">
32 <list>
33 <br>
Sitem >n. r.</item>
34 \times / \text{list}35 \checkmark odd>
36 <dd type="État de l ouvrage ">
37 <list>
38 <item>-</item>
39 \times / \text{list}40 </odd>
41 \mid \langle \text{odd} \rangle
```
## <span id="page-24-0"></span>2.5 Le mémento sur la publication

Les mémentos devraient être modifiés dans les phases ultérieures de travail du projet et seront peut-être même externalisés (pas dans le fichier de catalogage EAD mais dans un fichier EAC ou TEI externe).

#### <span id="page-24-1"></span>**2.5.1** La présentation du contenu

L'éventuelle présentation du contenu se place dans un élément  $\zeta$ scopecontent>, puis dans un  $\acute{e}$ lément  $\langle p \rangle$ .

#### <span id="page-24-2"></span>**2.5.2 La bibliographie**

La bibliographie se place dans un élément <br/> «bibliography» et chaque référence dans un élément <bibref>.

#### <span id="page-24-3"></span>**2.5.3 Les reproductions**

On distinguera la bibliographie (premier élément <br/>stabliography>) des mentions de reproductions (dans un deuxième élément  $\epsilon$ bibliography>). Chaque mention de reproduction se place dans un élément «bibref». Quant au lien vers la reproduction, il est encodé dans un élément «extref» et le lien est précisé comme valeur de l'attribut  $\alpha$ xlink:href.

#### <span id="page-24-4"></span>**2.5.4 Les vedettes**

Les mots sujets sont entrées sous forme hiérarchique à l'intérieur d'éléments <controlaccess> puis d'éléments <subject>. Dans l'idéal, ces mots sujets doivent respecter le vocabulaire Rameau.

### <span id="page-25-0"></span>**2.5.5 Exemple**

```
1 | <descgrp type="Mémento">
2 <head>Mémento sur la publication </head>
3 < scopecontent >
4 <p>Chronique historique d'abord publiée en latin, puis en allemand </p></p>
5 </scopecontent>
6 <br />
Shibliography>
7 <head>Bibliographie</head>
8 <br />
Shibref> </bibref>
9 </bibliography>
10 < bibliography >
11 >>>>>>>>><head>Reproduction (s)</head>
12 | Shibref ><emph render="italic">Liber Chronicarum </emph >, [BNF :
               illustrations IFN- 2200022], consultable en ligne : <extref xlink:href
               =" http :// gallica . bnf .fr/ ark :/12148/ btv1b2200022x ">http :// gallica . bnf .fr
               / ark :/12148/ btv1b2200022x </ extref ></ bibref >
13 <br/>
<br/>
<br/>
<br/>
<br/>
<br/>
<br/>
<br/>
<br/>
<br/>
<br/>
LBSB : Rar. 287],
               consultable en ligne : <extref xlink:href="http://dfg-viewer.de/show/?
               set %5 Bmets %5D= http %3A %2%2 Fdaten . digitale - sammlungen .de %2F%7 Edb %2 Fmets %2
               Fbsb00034024_mets . xml ">http :// dfg - viewer .de/ show /? set %5 Bmets %5D= http %3A
               %2F%2 Fdaten . digitale - sammlungen .de %2F%7 Edb %2 Fmets %2 Fbsb00034024_mets .
               xml </ extref ></ bibref >
14 </bibliography>
15 <controlaccess>
16 <head>Index </head>
17 <controlaccess>
18 <head>Vedette matière :</head>
19 <subject >Histoire et sciences auxiliaires de l histoire </ subject >
20 </controlaccess>
21 <controlaccess>
22 <br/>
\langle head \rangle Vedette (s) sujet (s) :</head</a>>>
23 <br>
Subject >Histoire ancienne</subject>
24 <subject>Histoire universelle</subject>
25 </controlaccess>
26 </controlaccess>
27 \mid \langle / \text{descgrp} \rangle
```
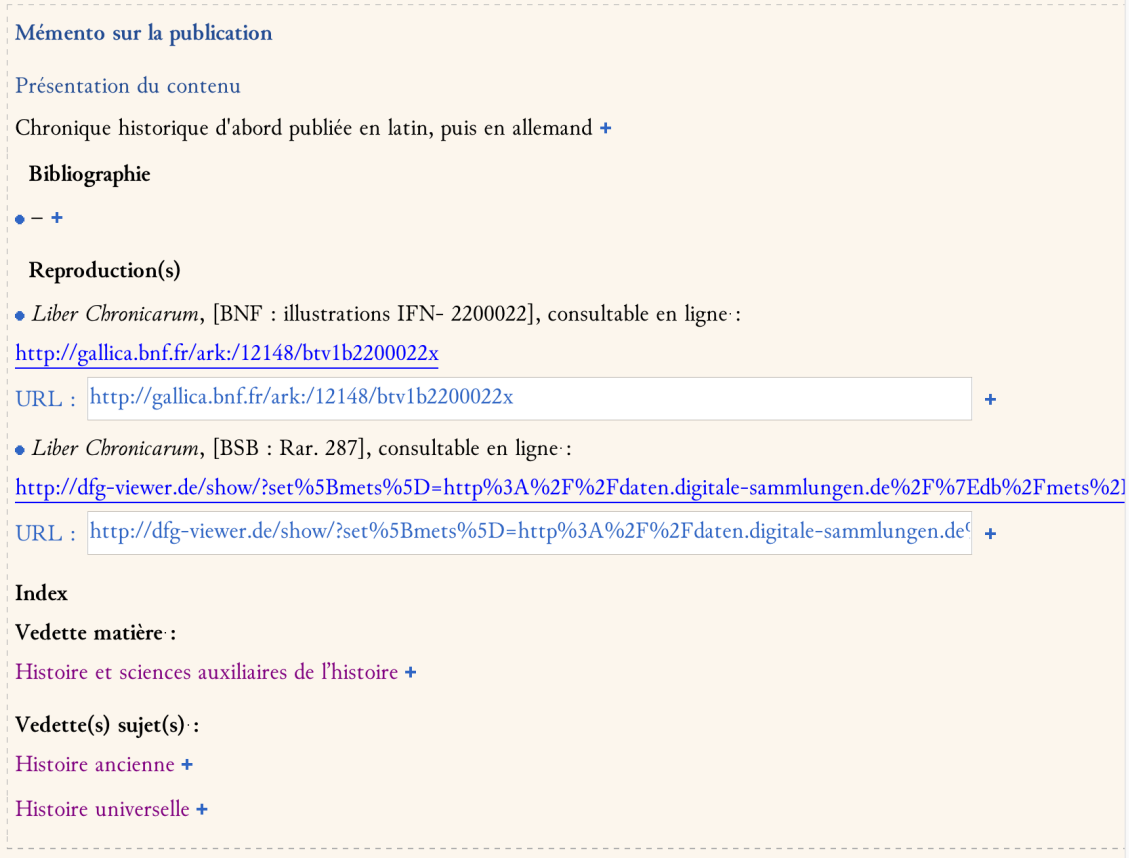

FIGURE 4 – Environnement BVMSM : Exemple de mémento

## <span id="page-26-0"></span>**2.6 El´ements communs `a tous les niveaux de description ´**

## <span id="page-26-1"></span>**2.6.1 Les enrichissements typographiques**

Tous les enrichissements typographiques se font à l'aide de l'élément <emph> et / ou de l'attribut Grender qui permet de spécifier les différentes caractéristiques typographiques désirées :

- $-$  bold : gras;
- bolditalic : gras et italique ;
- boldsmcaps : gras et petites capitales ;
- $-$  boldunderline : gras et souligné;
- italic : italique ;
- smcaps : petites capitales ;
- sub : indice ;
- super : exposant ;
- $-$  underline : souligné;
- altrender : pour un autre type d'enrichissement typographique.

Une commande, accessible dans la barre d'outils sous la forme de cette icone  $\Box$ , a été créée pour les enrichissements typographiques les plus courants : exposant, gras, italique et petites capitales.

#### <span id="page-27-0"></span>2.6.2 Les entrées d'index

Le maximum d'entrées d'index doit se faire dans le cœur de la description. Les points d'accès de l'EAD utilisés sont les éléments : <corpname>, <genreform>, <geogname>, <persname>, <subject>, <date> et «title». Voici la typologie établie pour l'environnement BVMSM

- Noms de personne :
- Auteur : <persname @role="auteur"> ;
- Traducteur : <persname @role="traducteur"> ;
- Éditeur scientifique : <persname @role="editeur\_scientifique">;
- Annotateur : <persname @role="annotateur"> ;
- Commentateur : <persname @role="commentateur"> ;
- Continuateur : <persname @role="continuateur"> ;
- Dédicataire : <persname @role="dedicataire">;
- Graveur : <persname @role="graveur"> ;
- Illustrateur : <persname @role="illustrateur">;
- Imprimeur libraire : <persname @role="imprimeur-libraire">;
- Possesseur : <persname @role="possesseur">;
- Donateur : <persname @role="donateur"> ;
- Conservateur : <persname @role="conservateur">;
- Role inconnu : <persname @role="inconnu"> ;
- Commanditaire : <persname @role="commanditaire">.
- Lieux :
- Publication : <geogname type="publication">.
- $-$ Intitulés :
- Titre des œuvres : <title type="Oeuvre"> ;
- Collection : <title type="collection"> ;
- Ex-libris : <title type="ex-libris"> ;
- Privilèges : <title type="privilege">.
- Date :
- Publication : <date type="publication">;
- Acquisition : <date type="acquisition">.
- Typologie documentaire :
- <genreform type="Document">.
- Sujets :
- <subject> (dans l'élément <controlaccess>).
- Cotes anciennes :
- cotes : <title type="cote">.

Une commande, accessible dans la barre d'outils sous la forme de cette icone  $\lambda$ , a été créée pour les index les plus courants.

#### <span id="page-28-0"></span>**2.6.3 Ajouter un lien**

Pour ajouter un lien externe, interne ou signaler la présence d'une image, une commande a été créée, et se présente dans la barre d'outil, sous cette forme . Cette commande insère l'élément qui convient à l'endroit où se trouve le curseur. Pour les liens externes  $(\langle \text{extracts} \rangle)$  et les liens internes  $\langle \langle \mathbf{r_{ref}} \rangle$ , un encadré blanc est alors ajouté sous le contenu textuel de l'élément, correspondant à l'attribut  $\alpha$ xlink:href qui peut alors être renseigné. La commande permet d'ajouter également les ´el´ements pour l'introduction d'images. Pour ´etablir le bon lien vers l'image, voir ci-dessous.

#### <span id="page-28-1"></span>**2.6.4 Le lien vers l'image de la page de titre**

Dans la mesure où il s'agit d'un catalogue en ligne, il sera enrichi de la numérisation de chacune des pages de titre. Le lien vers l'image ou les images est placé en début de notice dans un élément <daogrp>. Le lien est ajout´e dans un ´el´ement <daoloc> comme valeur de l'attribut @xlink:href. La l'égende de la page de titre est la référence courte de description : elle est généré automatiquement lors de la transformation du fichier pour sa publication sur Pleade (XSL-T). Cette légende est alors contenue dans la valeur de l'attribut  $\alpha$ xlink:title de l'élément <daoloc>.

```
1 <daogrp >
2 <daodesc><p>Numérisation (s)</p></daodesc>
3 <daoloc xlink : href ="IMG/ IMPR /BM/F/ F544 . jpg" xlink : title =""/>
4 \mid \langle / \text{daogrp} \rangle
```
Pour ajouter l'attribut  $\infty$ ink:href, une commande a été créée dans le formulaire. Quand l'élément <daoloc> est intégré, il suffit de double-cliquer sur le lien : une boîte de dialogue s'ouvre alors sous cette forme :

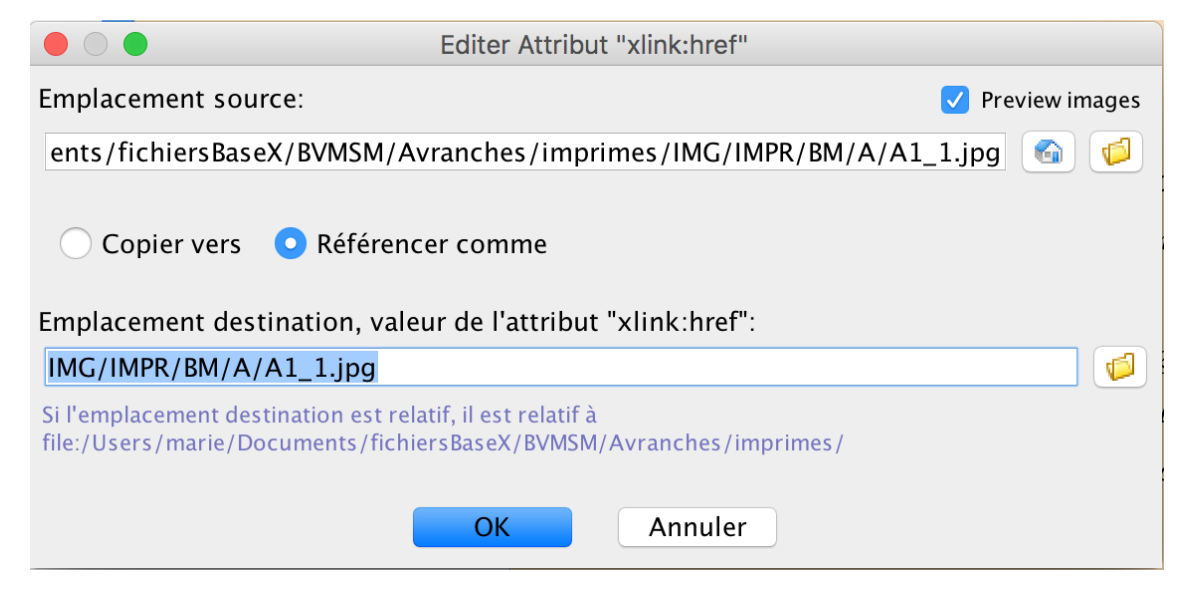

Figure 5 – Environnement BVMSM : ajouter le lien vers une image

NB : Attention l'affichage de nombreuses images peut ralentir considérablement le logiciel.

En cliquant sur le dossier  $\Box$ , le catalogueur peut pointer vers une image, qui s'affiche alors dans l'interface.

#### <span id="page-29-0"></span>**2.6.5 Normaliser les noms de langue**

Les codes désignant la langue des documents doit respecter la norme ISO 639-2 :

- $-$  francais  $\Rightarrow$  fre;
- $-$  grec ancien  $\Rightarrow$  grc;
- $-$  latin  $\Rightarrow$  lat;
- $\frac{1}{\text{2}}$  hebreu  $\Rightarrow$  heb;
- arabe =*>* ara.

#### <span id="page-29-1"></span>2.6.6 Spécifier le lieu de relevé

Une bonne partie des informations présentes sur la notice est relevée sur la page de titre. Quand cela doit être le cas mais que ce n'est pas possible pour *n* raison(s), le lieu de relevé doit être spécifié en attribut. Cet ajout d'attribut a fait l'objet d'un développement. Dans la barre d'outils, le catalogueur peut cliquer sur l'icone  $\blacksquare$ . Il accède alors à une boîte de dialogue permettant de choisir entre quatre valeurs précédemment citées. Cette valeur est ajoutée dès la sélection à l'attribut caltrender de l'élément sélectionné.

- acheve\_dimprimer si l'information est tirée de l'achevé d'imprimer;
- $\overline{\phantom{a}}$  colophon si l'information est tirée du colophon;
- catalogueur si l'information a été identifiée par le catalogueur par la littérature sur le sujet, la bibliographie ou un autre exemplaire dans un catalogue ;
- autre si l'information se trouve dans l'ouvrage mais tirée ni du colophon ni de l'achevé d'imprimer.

## <span id="page-29-2"></span>**3 Annexes**

## <span id="page-29-3"></span>**3.1** Annexe 1 : Liste des éléments utilisés

ead ; eadheader ; eadid ; filedesc ; titlestmt ; titleproper ; subtitle ; author ; publicationstmt ; publisher ; profiledesc ; creation ; langusage ; language ; descrules ; revisiondesc ; change ; archdesc ; did ; unittitle ; origination ; name ; unitid ; unitdate ; emph ; physdesc ; physfacet ; extent ; repository ; langmaterial ; dsc ; c; genreform; dimensions; title; odd; p; custodhist; corpname; persname; bibliography; head; bibref; list; item; dao; daodesc; descgrp; scopcontent; controlaccess; ref

## <span id="page-29-4"></span>**3.2** Annexe 2 : Listes des attributs utilisés

@countryencoding ; @dateencoding ; @langencoding ; @relatedencoding ; @repositoryencoding ; @scriptencoding ; @countrycode ; @identifier ; @langcode ; @level ; @otherlevel ; @normal ; @render ; @type ; @id ; @label ; @role ; @audience ; @altrender ; @xlink:href ; @xlink:role ; @authfilenumber

## <span id="page-29-5"></span>**3.3 Annexe 3 : Exemples**

### <span id="page-29-6"></span>**3.3.1 Exemple de notice vierge**

```
1 <c id=" Ville_Institution_cote " level =" otherlevel " otherlevel =" volume ">
2 \mid \langle \text{did} \rangle
```

```
3 <daogrp >
 4 <daodesc>Numérisation (s) </daodesc>
5 <daoloc xlink:href="???" xlink:role="first" xlink:title="forme courte"/>
6 \mid \langle / \text{daogrp} \rangle7 <unitid label =" Cote " type =" Cote ">Cote </ unitid >
8 | <unitid label="Cote" type="Cote_ancienne">Cote ancienne</unitid>
9 <unittitle >
10 <persname normal="Nom, Prénom, (dates)" role="auteur">Nom, Prénom</persname>
11 | <title normal="forme du titre version allégée" render="italic" type="0euvre">
            Tel q u il apparaît sur la page de titre</title>
12 <imprint>
13 < seogname normal="Lieu en français" role="publication">Lieu </ geogname>
14 <publisher> Éditeur libraire imprimeur</publisher>
15 <date normal = "DDDD" type = " publication ">Date </date>
16 \langle imprint>
17 </unittitle>
18 <physdesc>
19 <extent>??? p. </extent>
20 <physfacet type="Signatures">???</physfacet>
21 <physfacet type="IllustrationS">???</physfacet>
22 <br>
<dimensions>In-</dimensions>
23 <physfacet type="Document">
24 <br>
<genreform type="Document"> ??? </genreform>
25 \langle /physfacet>
26 </physdesc>
27 <langmaterial>
28 | <language langcode = "lat">latin</language>
29 </langmaterial>
30 \mid \langle / \text{did} \rangle31 <odd type="Notes">
32 <head>Zone des notes </head>
33 <odd types="Notes sur la publication">
34 <br />
<br />
<br />
<br />
<br />
<br />
<br />
<br />
Titre et mentions de responsabilité">
35 <list>
36 <item > ??? </ item >
37 \langle /list >
38 </odd>
39 < odd type="Mention d édition">
40 <list>
41 <br> ditem > ???</item>
42 \langle /list >
43 \checkmark odd>
44 <odd type="Adresse">
45 <list>
46 <br>
46 /item> <persname role=imprimeur-libraire>???</persname> (imprimeur-
                     libraire) </item>
47 <br>
47 <br>
47 <br>
49 <br>
41 <br>
41 <br>
41 <br>
41 <br>
41 <br>
41 <br>
41 <br>
41 <br>
41 <br>
41 <br>
41 <br>
41 <br>
41 <br>
41 <br>
41 <br>
41 <br>
41 <br>
41 <br>
41 <br>
42 <br>
41 <br>
42 <br>
41 <br>
42 <br>
44 <br>
45 <br>
46 <br>
46 <br>

48 \langle /list >
49 </odd>
50 <odd type="Collation">
51 \langle list >
52 <br> (1tem > ???</item>
53 \langle /list >
```

```
54 </odd>
 55 <odd type="Collection">
 56 <list>
57 <item> <title render="italic" type="collection"> ??? </title> </item>
58 \langle /list >
59 \checkmark odd>
60 <odd type="Autres">
61 <list>
62 <br> (a) \langle item> ???</item>
63 \langle /list >
64 \checkmark odd>
65 </odd>
66 <odd type="Notes sur 1 exemplaire ">
67 <odd type="Reliure">
68 <list>
69 \left\langle \text{item} \right\rangle ???\left\langle \text{item} \right\rangle70 \langle /list >
 71 </odd>
72 < odd type="Ex-libris">
 73 <list>
74 <br>
Vitem > <title render="italic" type="ex-libris"> ??? </title></item>
75 <item > ??? </ item >
 76 \langle /list >
77 </odd>
 78 <odd type="Possesseur (s)">
 79 <list>
 80 <br>
Sitem > <persname role="possesseur">??? </persname > </item >
81 </list>
82 \langle /odd>
83 <codd type="Date d acquisition ">
84 <list>
 85 <br> 85 <br> 85 <br> 100 <br> 100 <br> 100 <br> 100 <br> 100 <br> 100 <br> 100 <br> 100 <br> 100 <br> 100 <br> 100 <br> 100 <br> 100 <br> 100 <br><br>
 86 </list>
87 </odd>
88 <odd types =" Inventaires ">
89 \langle list >
90 <br>
Sitem > Inventaire Pinot-Cocherie : <num type="Pinot-Cocherie">???</num >
                       \langle/item>
91 \langle/list>
92 </odd>
93 <odd type="Annotations">
94 <list>
95 <item> ???
96 <blockquote > <p> ??? </p> </ blockquote >
97 \langle/item>
98 \langle/list>
99 \langle \text{odd} \rangle100 < odd type="État de l ouvrage ">
101 \langle \text{list} \rangle102 <br>
102 <br>
102 <br>
102 <br>
102 <br>
103 <br>
103 <br>
103 <br>
103 <br>
103 <br>
103 <br>
104 <br>
105 <br>
105 <br>
105 <br>
105 <br>
105 <br>
105 <br>
105 <br>
105 <br>
105 <br>
105 <br>
105 <br>
105 <br>
105 <br>
105 <br>
105 <br>
105 <br>
105 <br>
103 \langle / list >
104 </odd>
105 </odd>
```

```
106 </odd>
107 <descgrp type="Mémento">
108 <head>Mémento sur la publication </head>
109 < scopecontent>
110 <p>????</p>
111 </scopecontent>
112 <br />
bibliography>
113 <head>Bibliographie</head>
114 <bibref >??? </ bibref >
115 </ bibliography >
116 <br />
kbibliography>
117 > <head>Reproduction (s) </head>
118 <bibref ><emph render =" italic "> Titre_normalis ´e</ emph >, consultable en ligne
                : <extref xlink : href =" ??? ">adresse_web </ extref ></ bibref >
119 </ bibliography >
120 | < controlaccess>
121 <subject>???</subject>
122 </ controlaccess >
123 </descgrp>
124 </c>
```
#### <span id="page-32-0"></span>**3.3.2 Exemple d'une notice pour une monographie simple**

```
1 <c id="A2" level =" otherlevel " otherlevel =" volume ">
2 \langle \text{did} \rangle3 <daogrp>
4 <daoloc xlink : href ="IMG/ IMPR /BM/A/A2. jpg "/>
5 \langle \langle daogrp>
6 | Cunitid label="Cote" type="Cote">A 2</unitid>
7 <unitid type =" Cote_ancienne ">-</ unitid >
8 <unittitle label="Intitulé">
9 <persname authfilenumber="http://catalogue.bnf.fr/ark:/12148/cb13517083v"
               normal="Glycas, Michel (1118?-120.)" role="auteur" source="OPP">Glycas,
                Michael </ persname >
10 | <title normal = " Annales, a mundi exordio usque ad obitum Alexii Comneni
               imperatori" type="0euvre">
                                                               . Michaelis Glycae
               Siculi , Annales , a mundi exordio usque ad obitum Alexii Comneni imper .
               Quatuor in Partes tributi. Philippus Labbe, Bituricus, Soc. Jesu
               Theologus , Graecum textum , ex pluribus MSS. Codicibus primus in lucem
               edidit : Joannis Lewnklavii Amelburni interpretationem recensuit , atq;
               emendavit : Indicem ex MS. Fontisebraldensi praemisit, Latinéque
               reddidit : Annotationes subjecit , in quibus , praeter variantes
               Lectiones & Supplementa , Interpretis atque aliorum plurimos errores
               correxit , tum praesertim Joannis Meursii , qui partem Libri III.
               Annalium Glycae Theodoro Metochitae falso attribuit , & Historiam
               Romanam inscripsit, quae hîc integra repraesentatur, cum Notis atque
               Indicibus necessariis </title>
11 | \langle imprint>
12 <geogname normal =" Paris " role =" publication ">Parisiis </ geogname >
                                   <publisher >E typographia regia </ publisher >
13 <publisher altrender =" colophon ">curante Sebastiano Mabre - Cramoisy </
                   publisher >
14 <date normal="1660" type="publication">M. DC. LX</date>
```
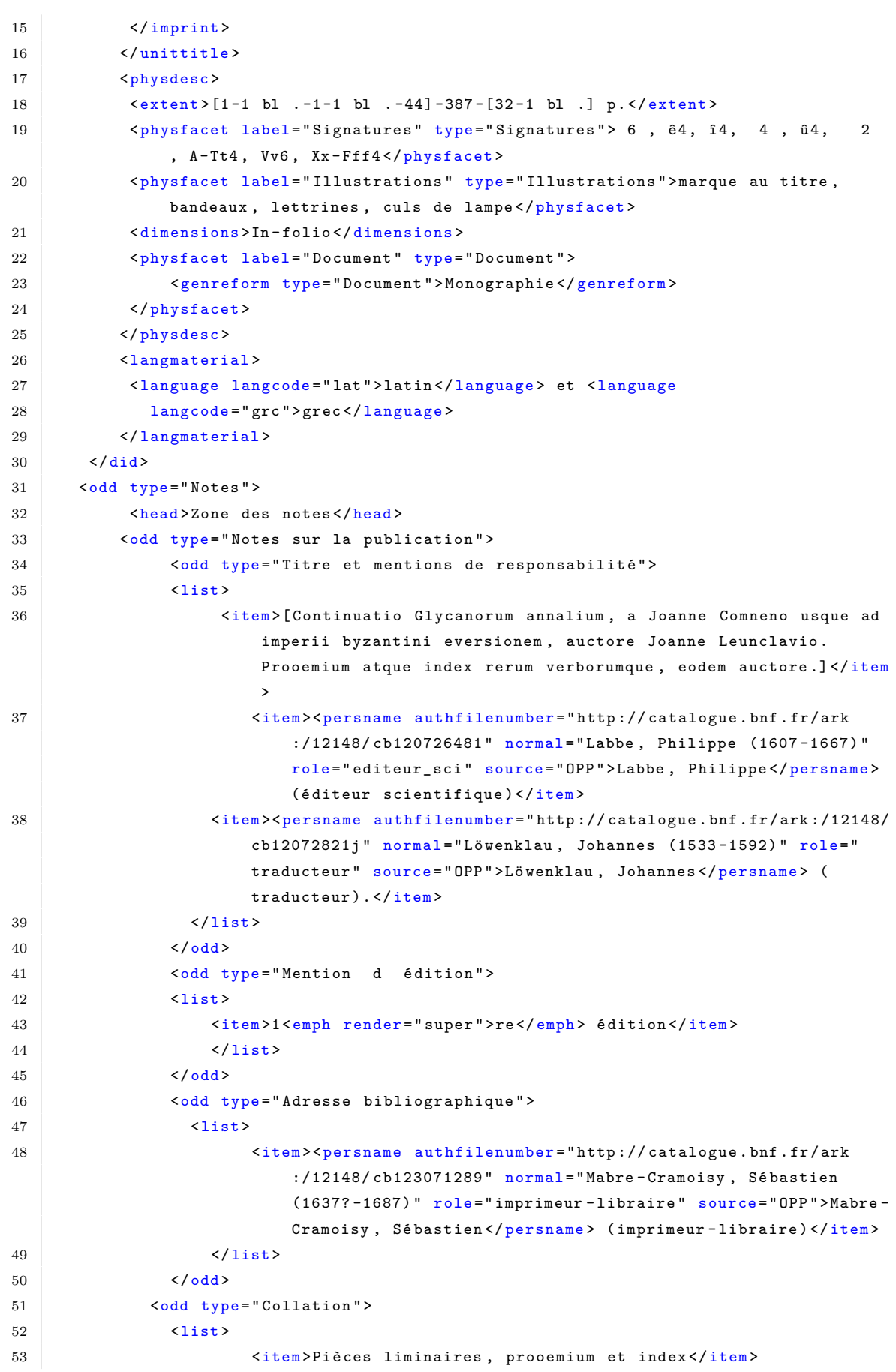

```
54 \langle /list >
55 </odd>
56 <odd type =" Collection ">
57 <list>
58 <item> </item> </item>
59 \langle /list >
60 </odd>
61 <odd type="Autres">
62 <list>
63 <br>
Sitem >Armes de Louis XIV au titre .</item>
64 \langle /list >
65 </odd>
66 </odd>
67 | <odd type="Notes sur 1 exemplaire ">
68 <odd type="Reliure">
69 <list>
70 <item >Veau </ item >
71 \langle /list>
72 </odd>
73 <odd type="Ex-libris">
74 <list>
75 \langle item>
76 <title normal ="Ex libris monasterii Sancti Michaelis in
                            periculo maris congregationis Sancti Mauri" render="
                            italic" type="ex-libris">Ex libris Monasterii S(anc)ti
                            Michaelis in periculo maris Cong (regationis) S(anc)ti
                            Mauri</title>.</item>
77 </list>
78 </odd>
79 <odd type="Possesseurs">
80 <list>
81 <item> </item> </item>
82 </list>
83 </odd>
84 <odd type="Acquisition">
85 <list>
86 <br>
<item><date normal="1660/1789" type="acquisition">1660/1789</
                        date></item>
87 </list>
88 </odd>
89 <odd type="Inventaires">
90 <list>
91 <br>
Sitem >Inventaire Pinot - Cocherie : <num type="Pinot - Cocherie" >1954</
                     num ></ item >
92 \langle /list >
93 \checkmark odd >
94 <odd type =" Annotations ">
95 \langle \text{list} \rangle96 <br>
96 <br>
2008 <br>
2018 <br>
2018 <br>
2019 <br>
2019 <br>
2029 <br>
2029 <br>
2029 <br>
2029 <br>
2029 <br>
2029 <br>
2029 <br>
2029 <br>
2029 <br>
2029 <br>
2029 <br>
2029 <br>
2029 <br>
2029 <br>
2029 <br>
2029 <br>
2029 <br>
2029 <br>
2029 <br>
2029 <br>
2029 <br>
2029 <br>
97 \langle /list >
98 \checkmark odd >
99 <odd type="État de l ouvrage ">
100 <list>
```

```
101 <br>
\times item>n. c.</item>
102 </list>
103 </odd>
104 \checkmark odd >
105 </odd>
106 <descgrp type="Mémento">
107 <head>Mémento sur la publication </head>
108 < scopecontent>
109 <p>-</p>
110 </scopecontent>
111 <br />
bibliography>
112 <head>Bibliographie</head>
113 <bibref >-</ bibref >
114 </bibliography>
115 <br />
bibliography>
116 <head>Reproduction (s) </head>
117 > -</bibref> </bibref>
118 </bibliography>
119 < controlaccess>
120 <head>Index</head>
121 <controlaccess>
122 <head >Vedette mati `e r e :</ head >
123 | \langle \text{subject}\rangle Sciences et arts \langle \text{subject}\rangle124 </controlaccess>
125 </controlaccess>
126 </descgrp>
127 </c>
```
## <span id="page-35-0"></span>**3.3.3 Exemple d'une notice pour une monographie en plusieurs volumes**

```
1 <c id="A3-A4" level="otherlevel" otherlevel="ensemble_volumes">
2 \times \text{did}3 | Cunitid label="Cote" type="Cote">A 3 A 4</unitid>
4 <unittitle label="Intitulé">
5 <persname authfilenumber =" http :// catalogue . bnf .fr/ ark :/12148/
                 cb10385439p'' normal="Banduri, Anselmo (1671-1743)'' role="auteur"
                  source=" OPP" > Banduri, Anselmo </persname>
6 <title normal =" Imperium orientale , sive Antiquitates
                 Constantinopolitanae in quatuor partes distributae" render="italic"
                  type =" Oeuvre ">Imperium orientale , sive Antiquitates
                 Constantinopolitanae in quatuor partes distributae </ title >
7 | \langle imprint>
8 <geogname normal="Paris" role="publication">Parisiis</geogname>
9 Supplisher >Typis & Sumptibus Joannis Baptistae Coignard, Regis &
                     Academiae Gallicae Architypographi </ publisher >
10 <date normal = "1711" type = "publication ">MDCCXI</date>
11 </imprint>
12 </unittitle>
13 <physdesc>
14 | \langle dimensions > In-folio \langle dimensions >
15 <physfacet label="Document" type="Document">
16 <genreform type =" Document ">Monographie en plusieurs tomes </
                     genreform >
17 | </physfacet>
```

```
18 </physdesc>
19 <langmaterial>
20 <language langcode ="lat">latin </ language >
21 <language langcode ="grc">grec </ language >
22 </langmaterial>
23 \langle \text{did} \rangle24 <odd type="Notes">
25 <head>Zone des notes </head>
26 | <odd type="Notes sur la publication">
27 <codd type="Titre et mentions de responsabilité">
28 \langle \text{list.} \rangle29 <item>Titre alternatif : <title render="italic" type="parallele
                          "> Antiquitates Constantinopolitanae in quatuor partes
                          distributae, duobus tomis. </title></item>
30 \quad \text{50}31 \langle /odd >
32 <odd type="Mention d édition">
33 \langle \text{list} \rangle34 <br> \langle item > - \langle item > - \langle item >
35 \langle /list >
36 </odd>
37 <odd type="Collation">
38 \langle \text{list} \rangle39 <br>
39 <item>Bandeaux gravés par <persname authfilenumber="http://
                          catalogue.bnf.fr/ark:/12148/cb122305672" normal="Giffart,
                          Pierre (1643-1723)" role="graveur" source="OPP">Pierre
                          Giffart</persname> ; lettres gravées par <persname
                          authfilenumber =" http :// catalogue .bnf.fr/ ark :/12148/
                          cb15302454w" normal="Lepautre, Pierre (1652?-1716)" role="
                          graveur" source=" OPP "> Pierre Lepautre </ persname> ; planches
                           gravées par <persname authfilenumber="http://catalogue.bnf
                          .fr/ark:/12148/cb144975141" normal="Simonneau, Philippe
                          (1685 -17..) " role =" graveur " source =" OPP ">Philippe
                          Simmonneau</persname>, Pierre Giffart, <persname
                          authfilenumber =" http :// catalogue .bnf.fr/ ark :/12148/
                          cb153142301" normal="Van Loon, Herman (16..-17..?)" role="
                          graveur " source =" OPP ">Herman Van Loon </ persname > <persname
                          normal="Le Blond, ???" role="graveur">Le Blond</persname>,
                          <persname authfilenumber =" http :// catalogue . bnf .fr/ ark
                          :/12148/ cb124333814 " normal =" Ertinger , Franz (1640 -1710?) "
                          role =" graveur " source =" OPP ">Franz Ertinger </ persname >, <
                          persname normal =" Morisse , J.-B." role =" graveur ">J.-B.
                          Morisse</persname> ; frontispice gravé par Philippe
                          Simonneau fils d apr è s <persname authfilenumber="
                          http://catalogue.bnf.fr/ark:/12148/cb120041011" normal="
                          Leclerc, Sébastien (1637-1714) " role=" illustrateur " source=
                          " OPP ">Sébastien Leclerc </persname>. </item>
40 \langle /list >
41 \langle /odd >
42 <odd type="Collection">
43 \langle \text{list} \rangle44 <item>-</item>
45 \langle /list >
```

```
46 </odd>
47 <odd type="Autres">
48 <list>
49 <br> \langle item > - \langle item > - \langle item >
50 \langle / list >
51 </odd>
52 </odd>
53 | <odd type="Notes sur 1 exemplaire ">
54 <odd type="Inventaires">
55 <list>
56 | \leqitem>Inventaire Pinot-Cocherie : \leqnum type="Pinot-Cocherie">
                        474 </ num ></ item >
57 </list>
58 </odd>
59 <odd type="État de l ouvrage ">
60 <list>
61 <br>
Sitem>10 gravures manquantes</item>
62 <br>
Sitem>Le volume A 4 contient plusieurs cartes.</item>
63 </list>
64 </odd>
65 \langle /odd >
66 \langle /odd>
67 <descgrp type="Mémento">
68 <head>Mémento sur la publication </head>
69 < scopecontent >
70 <br>\n<math>\langle p \rangle - \langle p \rangle</math>71 </ scopecontent >
72 < bibliography >
73 <head>Bibliographie</head>
74 <br/>
<br>
Shibref>-</bibref>
75 </ bibliography >
76 <br />
\left\langle \text{bibliography} \right\rangle77 | <head > Reproduction (s) </head >
78 <br />
Substantial <br />
Substantial <br />
The Contration orientale, sive Antiquitates
                 Constantinopolitanae in quatuor partes distributae</emph>, [cote
                 NUMM - 5767406] consultable en ligne &# xA0 ;: <extref xlink : href =" http
                 :// gallica .bnf.fr/ ark :/12148/ bpt6k5767406c ">http :// gallica . bnf .fr/
                 ark :/12148/ bpt6k5767406c </ extref ></ bibref >
79 <br />
Subref><emph render="italic">Imperium orientale, sive Antiquitates
                 Constantinopolitanae in quatuor partes distributae</emph>, [cote
                 NUMM - 5765733] consultable en ligne &# xA0 ;: <extref xlink : href =" http
                 :// gallica .bnf.fr/ ark :/12148/ bpt6k5765733p ">http :// gallica . bnf .fr/
                 ark :/12148/ bpt6k5765733p </ extref ></ bibref >
80 </bibliography>
81 <controlaccess>
82 <head>Index </head>
83 <controlaccess>
84 <subject >Histoire et sciences auxiliaires de
85 1 histoire </subject>
86 </ controlaccess >
87 </ controlaccess >
88 </ descgrp >
89 <c id="A3" level="otherlevel" otherlevel="volume">
```
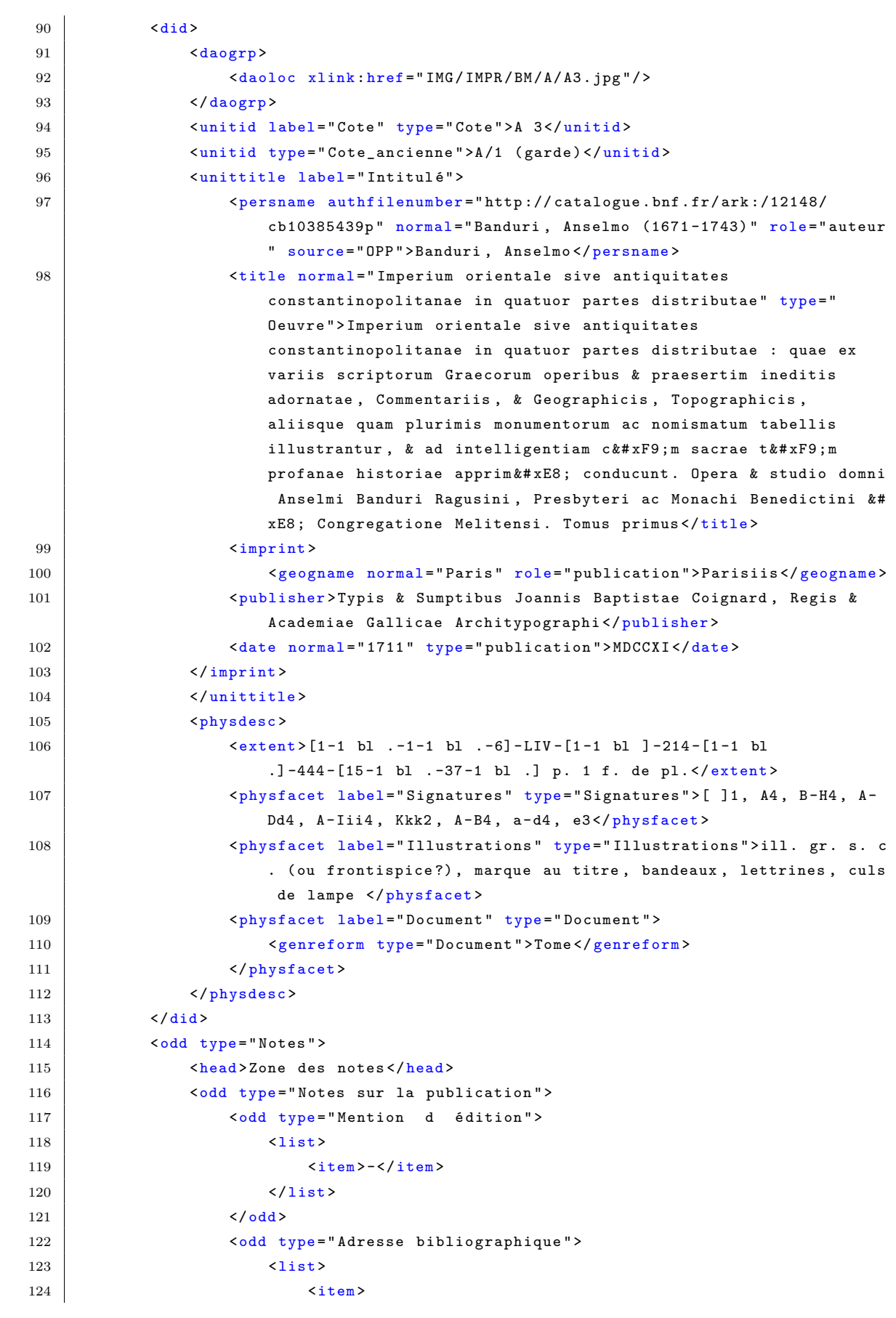

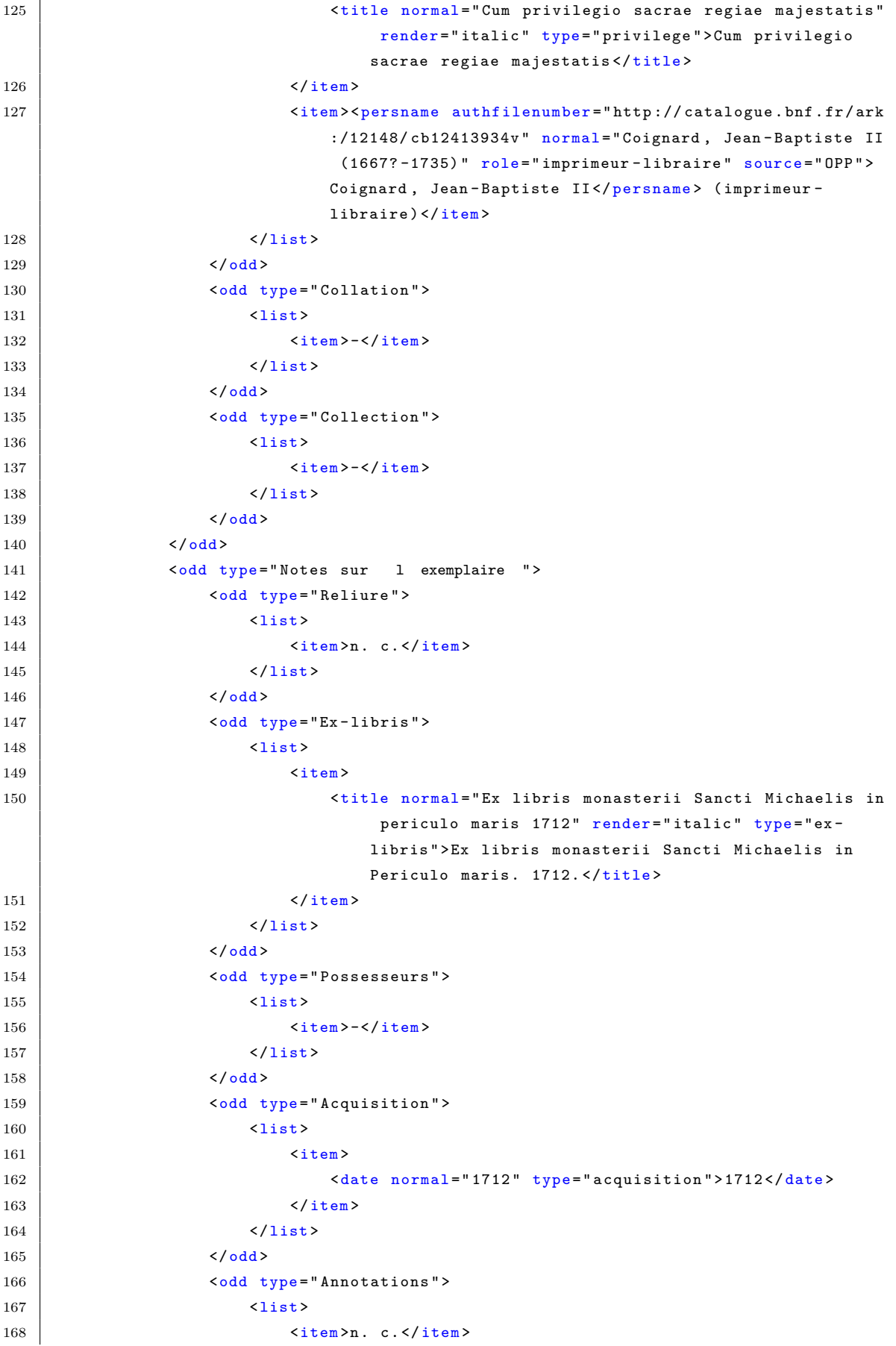

```
169 </list>
170 </odd>
171 | <odd type="État de l ouvrage ">
172 <list>
173 | <item>Marge de queue des 200 derni &#xE8; res pages sév&#xE8;
                                    rement rongée : entrave la lisibilité de certaines
                                      signatures. </item>
174 </list>
175 </odd >
176 \langle \rangle \langle \rangle \langle 
177 \angle\text{/odd}178 </c>
179 <c id="A4" level="otherlevel" otherlevel="volume">
180 <did>
181 <daogrp>
182 <br>
daoloc xlink:href = "IMG/ IMPR/BM/A/A4.jpg"/>
183 </daogrp>
184 | Cunitid label="Cote" type="Cote">A 4</unitid>
185 <br>
\{unitid type = "Cote\_ancienne ">A/2 (garde)</unitid" \}186 <br>
\{unit title \ label="Initialize"187 <persname authfilenumber =" http :// catalogue . bnf .fr/ ark :/12148/
                           cb10385439p" normal="Banduri, Anselmo (1671-1743)" role="auteur
                            " source=" OPP" > Banduri, Anselmo</persname>
188 <br>
188 <br>
188 <br>
188 <br>
188 <br>
189 <br>
189 <br>
189 <br>
189 <br>
189 <br>
189 <br>
189 <br>
189 <br>
189 <br>
189 <br>
189 <br>
189 <br>
189 <br>
189 <br>
189 <br>
189 <br>
189 <br>
189 <br>
189 <br>
189 <br>
189 <br>
189 <br>
189 <br>
189 <br>
189 <br>
189 <br>
189 <br>
189 <br><br><br><br><br><br><br><br><br><br><br><br><br><br><br><br><br><br><br><br><br><br><br><br>
                           Constantinopolitanae in quatuor partes distribuatae" type="
                           Oeuvre ">Imperium orientale sive antiquitates
                           Constantinopolitanae in quatuor partes distribuatae : pars
                           quarta continens libros octo commentariorum in antiquitates CP.
                            necnon animadversiones in Constantini Porphyrogeniti libros de
                            Thematibus , & de administrando Imperio ; ac breves Notas ad
                           Opuscula Agapeti Diaconi , Basilii Macedonis & Theophylacti
                           Bulgariae Archiespiscopi . Quae quidem omnia innumeris figuris
                           in aere incisis c&# xF9 ;m monumentorum t&# xF9 ;m nomismatum ; ac
                           tabellis Geographicis , & Topographicis illustrantur : varia
                           item plurimorum Scriptorum fragmenta & etiam Opuscula integra
                           inedita inserta ibi reperiuntur. Opera & studio domni Anselmi
                           Banduri Ragusini, Presbyteri ac Monachi Benedictini è
                           Congregatione Melitensi. Tomus secundus</title>
189 <imprint>
190 <br>
190 <geogname normal="Paris" role="publication">Parisiis</geogname>
191 Example 3 Complete Artic Avenue Avenue Constructs Vertical and Sumptibus Joannis Baptistae Coignard, Regis
                                & Academiae Gallicae Architypographi </ publisher >
192 <date normal = "1711" type = "publication ">MDCCXI</date>
193 </imprint>
194 </unittitle>
195 <physdesc>
196 <extent>[1-1 bl .]-444 à 1017[i.e. 943 ]-[1 bl .-1-1 bl .-5-1 bl .-5-1 bl
                           .]-140-[27-1 bl .] p. 24 f. de pl. dont 16 depl.</extent>
197 > 197 <physfacet label="Signatures" type="Signatures">*3, Lll-Rrr4, Sss
                           Ttt2, Vuu-DDdddd4, [ ]4, A-R4, S2, a-c4, d2</physfacet>
198 <physfacet label=" Illustrations" type=" Illustrations">ill. gr. s. c
                           ., marque au titre, bandeaux, lettrines, culs de lampe</
                           physfacet >
```
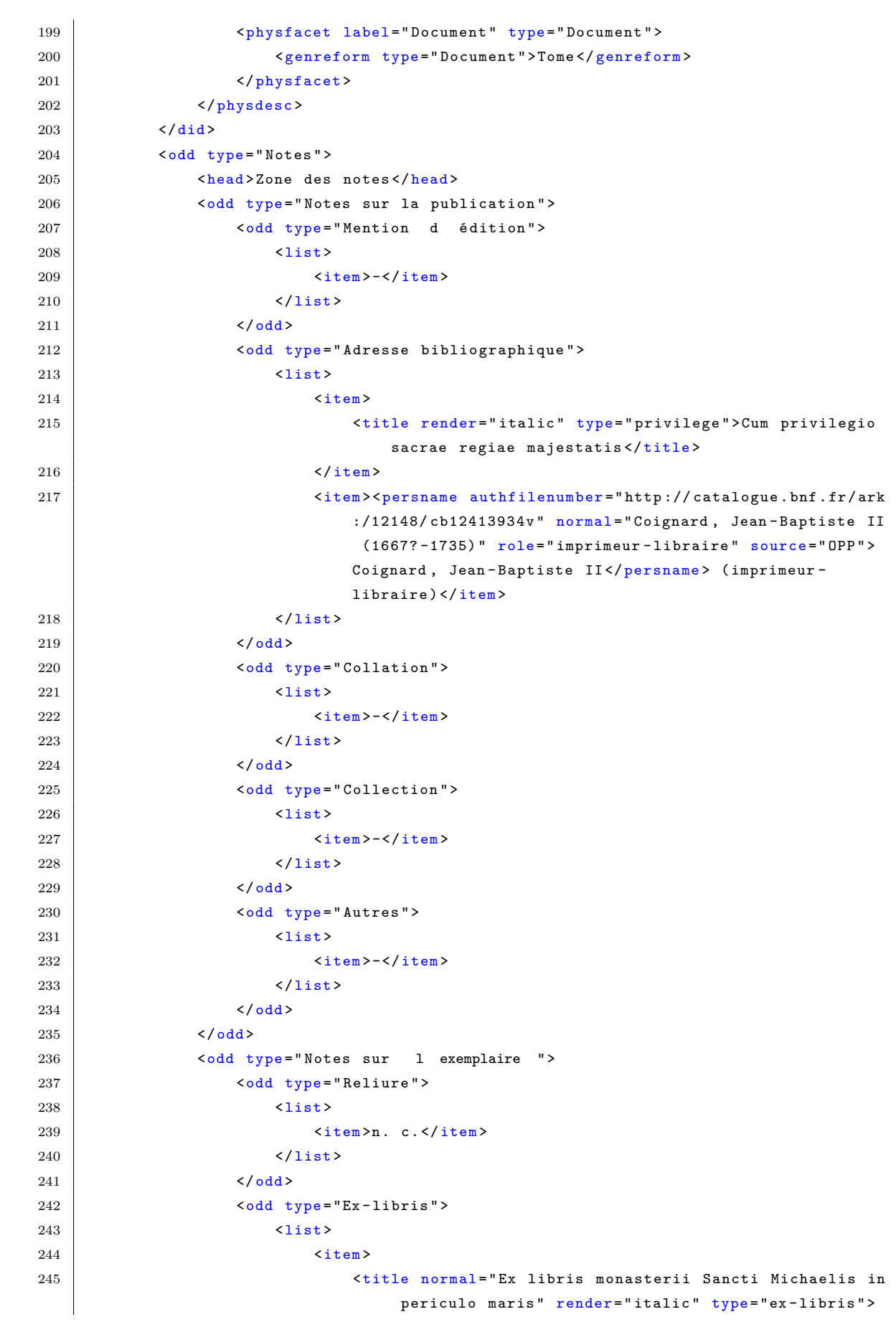

```
Ex Libris monasterii S(anc)ti Michaelis in periculo
                                    maris </title>
246 \checkmark / item >
247 \langle /list >
248 </odd >
249 <br>
\sim <odd type="Possesseurs">
250 <list>
251 <br> \leq \frac{1}{\text{term}} \leq \leq \frac{1}{\text{term}}252 \langle /list >
253 </odd>
254 <odd type="Acquisition">
255 <list>
256 <item>
257 | \ddot{\theta} <date type="acquisition">1711/1789 </date>
258 \checkmark / item >
259 \langle /list >
260 </odd>
261 <odd type="Annotations">
262 <list>
263 \langle item >n. c. \langle / item >
264 \langle /list >
265 \checkmark odd >
266 <odd type ="´E tat de l ouvrage ">
267 <list>
268 <br>
268 <br>
268 <br>
268 <br>
268 <br>
269 <br>
269 <br>
269 <br>
269 <br>
269 <br>
269 <br>
269 <br>
269 <br>
269 <br>
269 <br>
269 <br>
269 <br>
269 <br>
269 <br>
269 <br>
269 <br>
269 <br>
269 <br>
269 <br>
269 <br>
269 <br>
269 <br>
269 <br>
269 <br>
269 <br>
269 <br>
269 <br>
269 <br>
269 <br>
269 \langle /list >
270 </odd>
271 </odd>
272 \checkmark odd >
273 \langle \langle \rangle274 \vert </c>
```
## <span id="page-42-0"></span>**3.3.4 Exemple d'une notice pour un recueil factice**

```
1 <c id="A16" level="otherlevel" otherlevel="volume">
2 \times did>3 <daogrp >
4 <daodesc >
5 <p>Page de titre</p>
6 </daodesc>
7 <daoloc xlink : href ="IMG/ IMPR /BM/A/ A16 .jpg"/>
8 </daogrp>
9 <!-- Zones 1, 4 et 5 de la norme Z 44-074-->
10 | Cunitid label="Cote" type="Cote">A 16</unitid>
11 | \langleunitid type="Cote_ancienne">13 (page de titre)</unitid>
12 <unittitle label="Intitule" type="intitule">Recueil factice
13 | \langleimprint><date altrender="catalogueur" normal="1660/1661" type="
               publication ">1660 -1661 </ date ></ imprint >
14 </unittitle>
15 <physdesc>
16 <extent >[1 -1 bl . -16] -117 -[6 -1 bl . -1 -1 bl . -12] -192 -[31 -1 bl .] p.</
                 extent >
17 <physfacet label="Signatures" type="Signatures"> 4, \hat{e}4, \hat{12}, A-\hat{04}, P6,
                  5, ê2, A-Ee4 </physfacet>
```

```
18 <dimensions >In - folio </ dimensions >
19 | <physfacet label = "Document" type = "Document" >
20 Sgenreform type="Document">Recueil factice</genreform>
21 </physfacet>
22 </physdesc>
23 < langmaterial ><language langcode =" lat ">latin </ language > et <language
             langcode =" grc">grec </ language ></ langmaterial >
24 </did>
25 <!-- Zones 2, 6 et 7 de la norme Z 44 -074 - - >
26 <odd type="Notes">
27 <head>Zones des notes </head>
28 <odd type="Notes sur 1 exemplaire ">
29 <odd type="Reliure">
30 <list>
31 <br> \langle item>n. r. \langle / item>
32 \langle /list >
33 </odd>
34 <odd type="Ex-libris">
35 <list>
36 \langle item>
37 <title normal ="Ex libris monasterii Sancti Michaelis in
                           periculo maris congregationis Sancti Mauri" render="
                           italic" type="ex-libris">Ex libris Monasterii S(ancti)
                           Michaelis in periculo maris Cong (regationis) S(anc)ti
                           Mauri </title>
38 \langle /item>
39 </list>
40 </odd>
41 <a>>
dd<br/>
dd<br/>
type="Possesseurs ">
42 <list>
43 <br>
\langleitem>-</item>
44 \checkmark 1ist >
45 </odd>
46 <a>>
dd<br/>
dd<br/>
type="Acquisition">
47 \langle \text{list} \rangle48 \leq \leq \leq \leq \leq \leq \leq \leq \leq \leq \leq \leq \leq \leq \leq \leq \leq \leq \leq \leq \leq \leq \leq \leq \leq \leq \leq \leq \leq \leq \leq \leq \leq \leq \leq \leq 
49 <date normal =" 1661/1789 " type =" acquisition ">1661/1789 </ date
                           >
50 </item>
51 \langle /list >
52 </odd>
53 <odd type =" Inventaires ">
54 <list>
55 <a>
<ditem>Inventaire Pinot-Cocherie : <num type="Pinot-Cocherie">
                       1941 </ num ></ item >
56 \langle / list >
57 </odd>
58 <odd type="Annotations">
59 <list>
60 \langle item>n. r. \langle / item>
61 \langle / list >
62 </odd>
63 <odd type="État de l ouvrage ">
```

```
64 <list>
65 <br>
\leftarrow <item>État moyen (vrillettes).</item>
66 </ list>
67 </odd>
68 </odd>
69 \langle \text{odd} \rangle70 <c id="A16 -1" level =" otherlevel " otherlevel =" piece ">
71 <did>
72 <daogrp >
73 <daodesc >
74 <p>Page de titre</p>
75 </ daodesc >
76 <daoloc xlink : href ="IMG/ IMPR /BM/A/ A16 .jpg"/>
77 </daogrp>
78 | Cunitid label="Cote" type="Cote">A 16-1</unitid>
79 | \langleunittitle label="Intitulé">
80 <persname authfilenumber =" http :// catalogue . bnf .fr/ ark :/12148/
                      cb13517039c" normal="Nicé phore Bryenne (1062?-1137?)" role="
                      auteur" source="OPP">Nicéphore Bryenne</persname>
81 <title authfilenumber =" http :// catalogue .bnf.fr/ ark :/12148/
                      cb13596119f " normal =" Historiae " render =" italic " source =" OPP "
                      type =" Oeuvre ">
                                                             . Nicephori Caesaris
                      Bryennii commentarii de rebus byzantinis . Prodeunt nunc primum
                      opera et studio Petri Possini e Soc. Jesu</title>
82 <imprint>
83 <geogname normal =" Paris " role =" publication ">Parisiis </ geogname >
84 <publisher>E typographia regia </publisher></publisher>
85 | <publisher altrender=" colophon">curante Sebastiano Cramoisy </
                          publisher >
86 | <date normal = "1661" type = "publication ">M. DC. LXI </date>
87 \langle imprint >
88 </unittitle>
89 <physdesc>
90 <br>
90 <br>
90 <br>
92 117 - 117 - 117 - 117 - 16 - 1 bl . ] p. </extent>
91 <physfacet label="Signatures" type="Signatures"> 4, \hat{e}4, \hat{12}, A-\hat{04},
                      P6 </ physfacet >
92 <br>
Subseque 18 Septysfacet label = "Illustrations " type = "Illustrations ">marque au
                      titre, bandeaux, lettrines, culs de lampes </physfacet>
93 <br>
Solutions >In - folio</dimensions>
94 <br>
Sphysfacet label="Document" type="Document">
95 <genreform type="Document">Pièce</genreform>
96 </physfacet>
97 </physdesc>
98 | <langmaterial><language langcode="lat">latin</language> et
99 <a>>
<a>
<a>
<</a</a</a>
<a>
<a>
<</a>
<a>
<</a>
<a>
<</a>
<a>
<</a>
<</a>
<</a>
<</a>
<</a>
<</a>
<</a>
<</a>
<</a>
<</a>
<</a>
<</a>
<</a>
<</a</a</a</a</a>
<</a>
<</a>
<</a>
<</a>
<</a>
<</a>
<</a>
</a</a</a>
</a</a>
100 \checkmark did >
101 <odd type="Notes">
102 <head>Zone des notes</head>
103 <odd type="Notes sur la publication">
104 <add type="Titre et mentions de responsabilité">
105 <list>
```

```
106 <br>
106 <br>
106 <br>
106 <br>
106 <br>
106 <br>
106 <br>
107 <br>
107 <br>
107 <br>
108 <br>
108 <br>
108 <br>
108 <br>
108 <br>
108 <br>
108 <br>
108 <br>
108 <br>
108 <br>
108 <br>
108 <br>
108 <br>
108 <br>
108 <br>
108 <br>
108 <br>
108 <br>
108 <br>
108 <br>
108 <br>
108 <br><br><br><br><br><br><br><br><br><br><br><br><br><br><br><br><br><br><br><br><br><br><br><br><br><br><br><br><br>
                                     :/12148/cb120716196" normal="Poussines, Pierre
                                     (1609 -1686) " role =" editeur_sci " source =" OPP ">Poussines ,
                                      Pierre</persname> (éditeur scientifique)</item>
107 </list>
108 </odd>
109 <odd type="Mention d édition">
110 <list>
111 \langle item > - </item > - </item >
112 \checkmark 11st113 </odd>
114 <odd type="Adresse bibliographique">
115 <list>
116 <br>
116 <titem><persname authfilenumber="http://catalogue.bnf.fr/ark
                                     :/12148/cb122930320" normal="Cramoisy, Sébastien
                                     (1584? -1669) " role =" imprimeur - libraire " source =" OPP ">
                                     Cramoisy, Sébastien I</persname> (imprimeur-libraire)</
                                     item >
117 \langle /list >
118 \checkmark odd >
119 <odd type="Collation">
120 \langle \text{list} \rangle121 <br> \langle item > - \langle item > - \langle item >
122 \langle /list >
123 </odd >
124 <odd type="Collection">
125 <list>
126 <br> \leq \times \leq \leq \leq \leq \leq \leq \leq \leq \leq \leq \leq \leq \leq \leq \leq \leq \leq \leq \leq \leq \leq \leq \leq \leq \leq \leq \leq \leq \leq \leq \leq \leq \leq \leq127 </list>
128 </odd >
129 <odd type="Autres">
130 <list>
131 <br>
131 <br>
131 <br>
131 <br>
132 <br>
133 <br>
134 <br>
135 <br>
135 <br>
135 <br>
135 <br>
135 <br>
135 <br>
135 <br>
135 <br>
135 <br>
135 <br>
135 <br>
135 <br>
135 <br>
135 <br>
135 <br>
135 <br>
135 <br>
135 <br>
135 <br>
135 <br>
135 <br>
135 <br>
135 <br>
135 <br>
135 <br>
135 <br><br><br><br><br><br><br><br><br><br><br><br><br><br><br><br><br><br><br><br><br><br>
132 \langle /list >
133 </odd>
134 \checkmark odd >
135 <odd type="Notes sur 1 exemplaire ">
136 <odd type = "Annotations">
137 <list>
138 <br> \langle item>n. r.</item>
139 \langle /list >
140 </odd>
141 \checkmark odd >
142 \checkmark odd >
143 <descgrp type="Mémento">
144 <head>Mémento sur la publication </head>
145 < scopecontent>
146 \langle p \rangle - \langle p \rangle147 </scopecontent>
148 <br/>bibliography>
149 <head>Bibliographie</head>
150 <br/>
Southbref>-</bibref>
151 </bibliography>
```
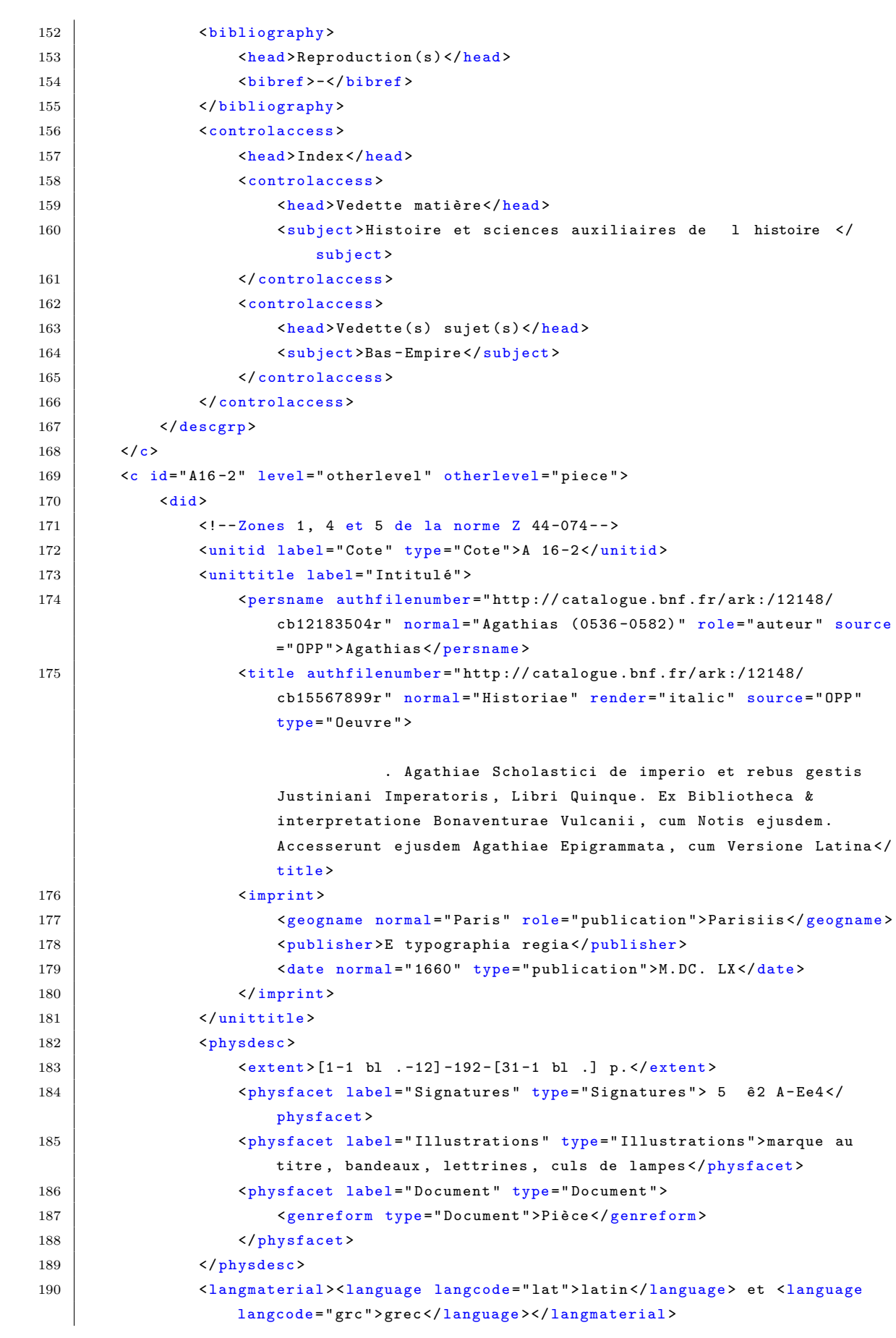

```
191 \langle \text{did} \rangle192 <!-- Zones 2, 6 et 7 de la norme Z 44 -074 - - >
193 <odd type="Notes">
194 <head>Zones des notes </head>
195 | <odd type="Notes sur la publication">
196 | <odd type="Titre et mentions de responsabilité">
197 <list>
198 <item ><persname authfilenumber =" http :// catalogue .bnf.fr/ ark
                               :/12148/ cb123076129 " normal =" Vulcanius , Bonaventura
                               (1538 -1614) " role =" traducteur " source =" OPP ">Vulcanius ,
                              Bonaventura </ persname > ( traducteur )</ item >
199 \checkmark / list >
200 </odd>
201 <odd type="Mention d édition">
202 <list>
203 <br> \leq \frac{1}{\text{term}} \leq \frac{1}{\text{term}} \leq \frac{1}{\text{term}} \leq204 \langle /list >
205 </odd>
206 | <odd type="Adresse bibliographique">
207 <list>
208 <item><persname authfilenumber="http://catalogue.bnf.fr/ark
                               :/12148/cb122930320" normal="Cramoisy, Sébastien
                               (1584? -1669) " role =" imprimeur - libraire " source =" OPP ">
                              Cramoisy, Sébastien I</persname> (imprimeur-libraire)</
                              item >
209 \langle /list >
210 </odd>
211 <odd type="Collation">
212 <list>
213 \left| \text{Citem}\right\rangle - \left| \text{Citem}\right\rangle214 \langle /list >
215 \checkmark odd >
216 <odd type =" Collection ">
217 <list>
218 \leq \frac{1}{218}219 > <title render="italic" type="collection">-</title>
220 </item>
221 </list>
222 </odd>
223 <odd type =" Autres ">
224 <list>
225 \overline{\smash{\text{time}} \text{time} \text{time} \overline{\smash{\text{time}}}226 </list>
227 \langle \text{odd} \rangle228 </odd >
229 | <odd type="Notes sur l exemplaire ">
230 <br>
Codd type="Annotations">
231 <list>
232 <br>
232 <br>
232 <br>
232 <br>
232 <br>
232 <br>
232 <br>
232 <br>
232 <br>
232 <br>
232 <br>
232 <br>
232 <br>
233 <br>
234 <br>
234 <br>
234 <br>
235 <br>
235 <br>
235 <br>
235 <br>
235 <br>
235 <br>
235 <br>
235 <br>
235 <br>
235 <br>
235 <br>
235 <br>
235 <br>
235 <br>
235 <br>
235 <br>
235 <br>
235 <br>
235 <br>
235 <br>

233 \langle /list >
234 </odd>
235 \checkmark odd >
236 \sim \sim /odd>
```
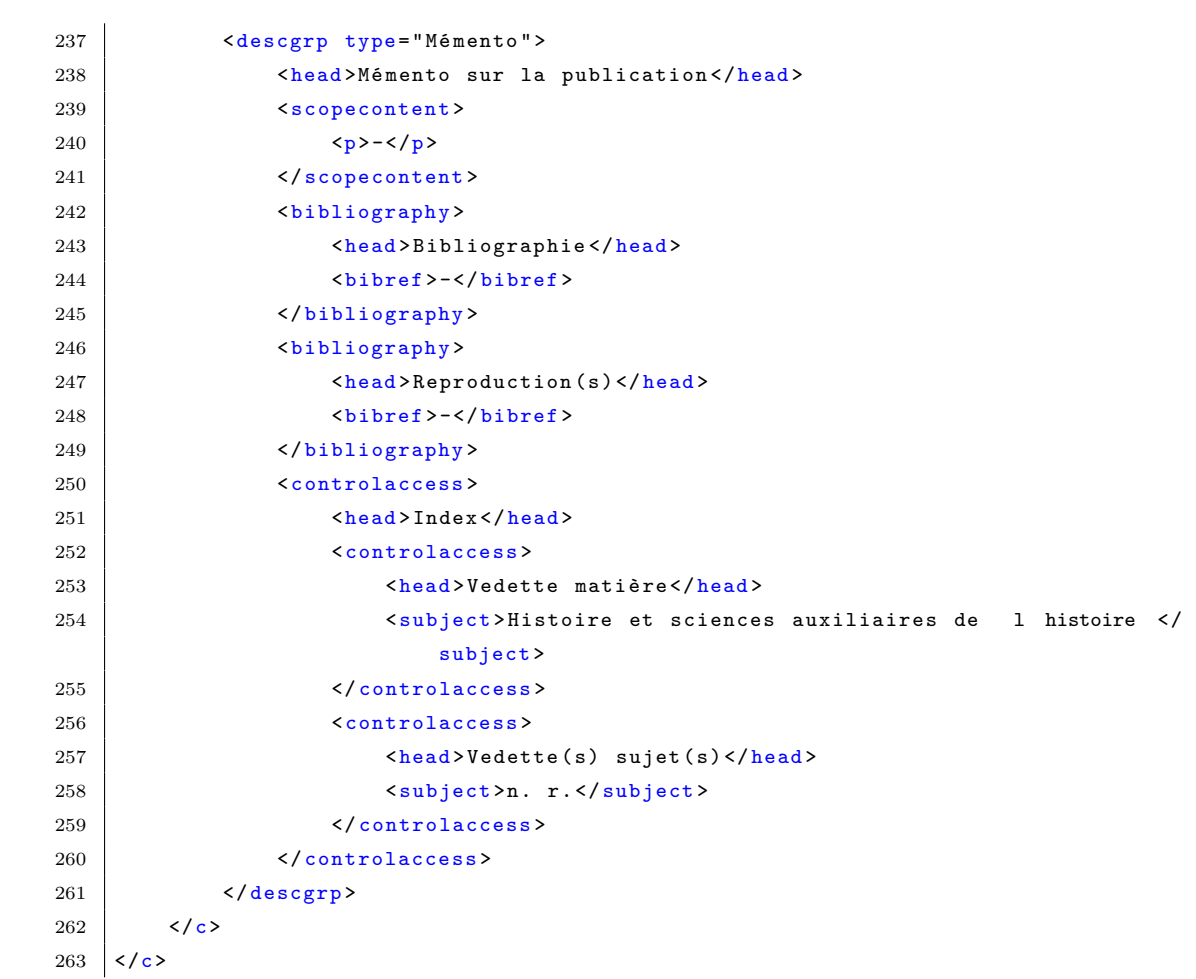